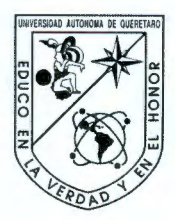

Universidad Autónoma de Querétaro Facultad de Ingeniería Maestría en Ciencias en Instrumentación y Control Automático

Seguimiento de trayectorias de un robot manipulador de dos grados de libertad equipado con PMSM's usando un controlador PO

### **TESIS**

Que como parte de los requisitos para obtener el grado de Maestro en Ciencias en Instrumentación y Control Automático

### **Presenta:**

lng. Alejandra Bejarano Rincón

## **Dirigido por:**

Dr. Víctor Manuel Hernández Guzmán

Dr. Víctor Manuel Hernández Guzmán Presidente

Dr. Roberto Valentín Carrillo Serrano Secretario

Firma

Dr. Jorge Alberto Orrante Sakanassi Vocal

M.C. Alfonso Noriega Ponce **Suplente** 

Dr. Edgar Alejandro Rivas Araiza

**Suplente** 

Dr. Aurelio Dominguez González Nombre y Firma

Rubrica Firma ⊁ir¤

Firma

Dra. Ma. Guadalupe Flavia Loarca Piña Nombre y Firma

Director de la Facultad Directora de Investigación y Posgrado

Centro Universitario Querétaro, Qro. Enero de 2017 México

# **RESUMEN**

En este trabajo se realizó la prueba matemática de estabilidad del seguimiento de trayectorias de un robot manipulador de dos grados de libertad con un controlador PD más parámetros de pre-compensación cuando se considera explícitamente la dinámica eléctrica del actuador (motores síncronos de imán permanente, PMSM's por sus siglas en ingles), para evitar inestabilidad en lazo cerrado. Estos controladores requieren mediciones de velocidad, las cuales son obtenidas remplazando la diferenciación numérica por un filtro pasa alta en el controlador PD, de esta forma al realizar el análisis no se necesitarán mediciones de aceleración al considerar la dinámica del actuador. El esquema de control está basado en el controlador de campo orientado (FOC por sus siglas en ingles), el cual tiene dos controladores PI para la corriente de los motores. Adicionalmente en este trabajo se establecen reglas de sintonía para los controladores y se realizan simulaciones de la dinámica del sistema en el software MATLAB ante variaciones de parámetros para mostrar estabilidad del sistema. Por último cabe resaltar que este trabajo es extendido a n grados de libertad y el modelo del PMSM considerado es de rotor saliente ( $L_q \neq L_d$ ).

(**Palabras clave:** Control PD con pre-compensación, Robot manipulador, Estabilidad de Lyapunov, Actuador, PMSM, Filtro de posición)

# **SUMMARY**

In this work was realized the mathematical stability proof of trajectory tracking for a robot manipulator with two degrees of freedom with a PD control with feedforward compensation when the electric dynamic of the actuator is explicitly considered (PMSM - Permanent Magnet Synchronous Motor), to avoid the instability in close loop. These controllers require speed measurements, which are obtained replacing the numeric differentiation by a high-pass filter which is located in the PD controller. Therefore, considering the dynamics of the actuator, acceleration measurements will not be needed when the analysis is done. The control scheme is based in the field oriented control (FOC), which has two PI controllers to control the current of two motors. In addition, in this work the tuning rules for the controllers are settled and simulations of the dynamics of the system were done in MATLAB (with variations in the parameters) to show stability in the system. Finally, it will be good highlight that this work is extended to  $n$  degrees of freedom and the PMSM model considered is the outgoing rotor  $(L_q \neq L_d)$ .

(**Key words:** Control PD with feedforward, Robot manipulator, Lyapunov stability, Actuator, PMSM, Filter position)

**A mi familia Bejarano Villada y amigos**

# **AGRADECIMIENTOS**

- Al Consejo Nacional de Ciencia y Tecnología (CONACYT) por brindarme el apoyo para realizar mis estudios de maestría en México.
- A la Universidad Autónoma de Querétaro (UAQ) por brindarme la oportunidad de formarme.
- Al Dr. Víctor por haberme dado la oportunidad de trabajar con él, por la paciencia y todas las enseñanzas a lo largo de este proyecto.
- Al comité de sinodales: el Dr. Jorge, Dr. Valentín, M.C. Alfonso y el Dr. Edgar, por cada una de sus revisiones, recomendaciones y correcciones a este trabajo.
- A mi papá, mis hermanas, mi cuñado y mis sobrinos por apoyarme y confiar en mi.
- A mis compañeros de la maestría por sus enseñanzas, en especial a Eduardo por sus recomendaciones para la escritura de este trabajo.

# **NOMENCLATURA**

Nomenclatura usada en este trabajo:

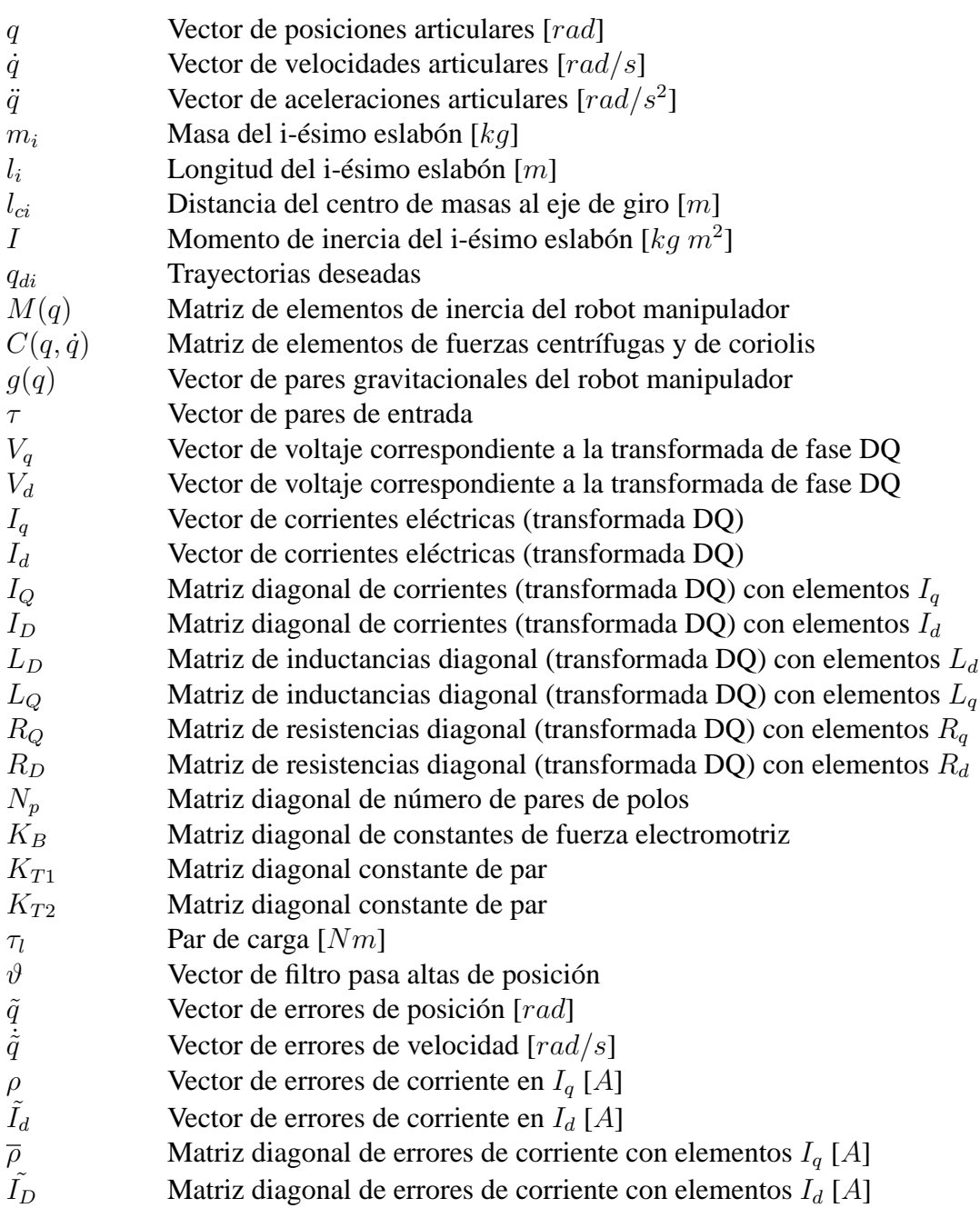

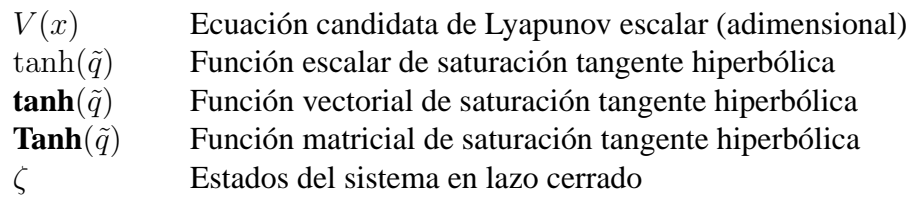

# **ÍNDICE GENERAL**

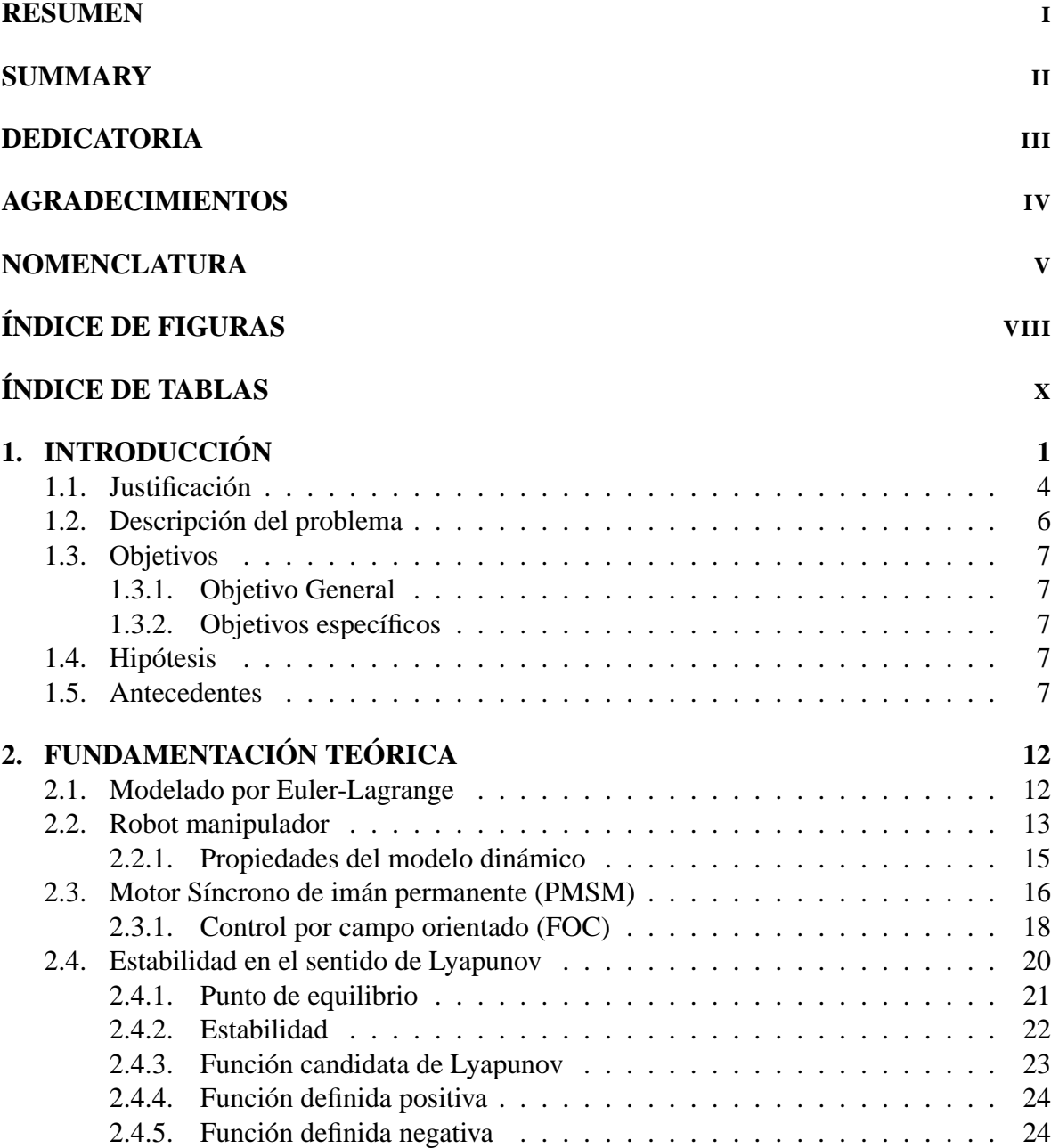

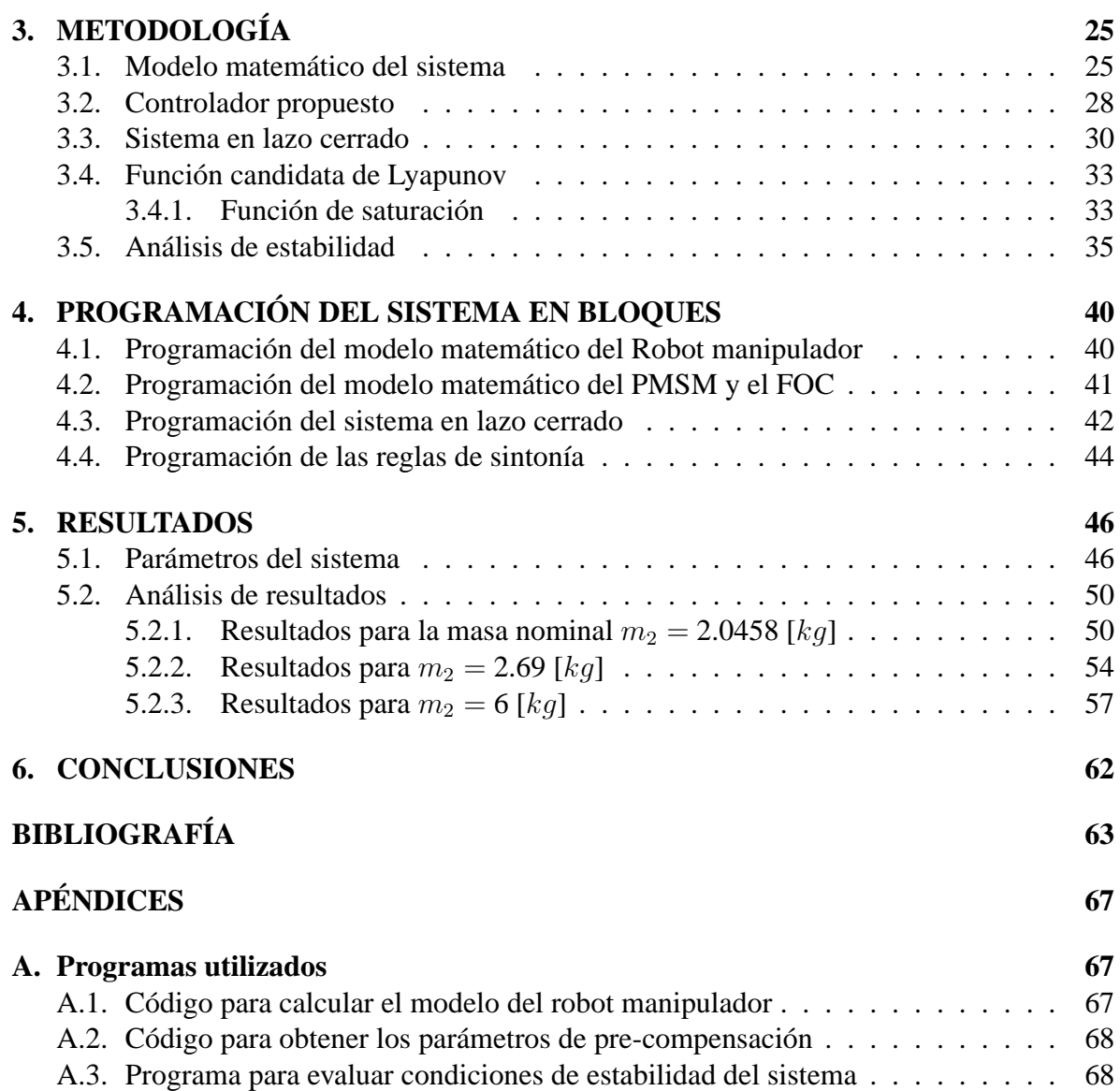

# **ÍNDICE DE FIGURAS**

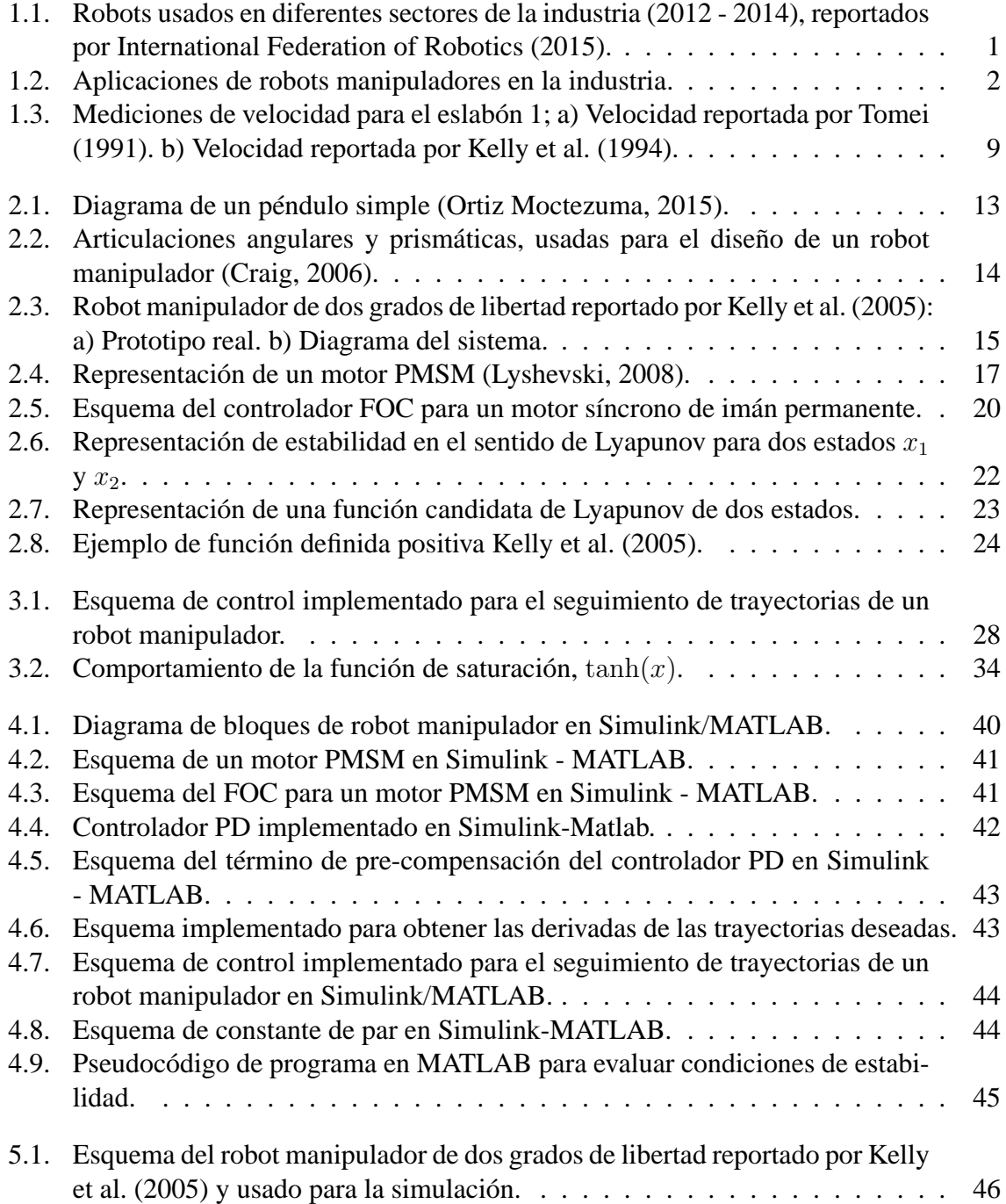

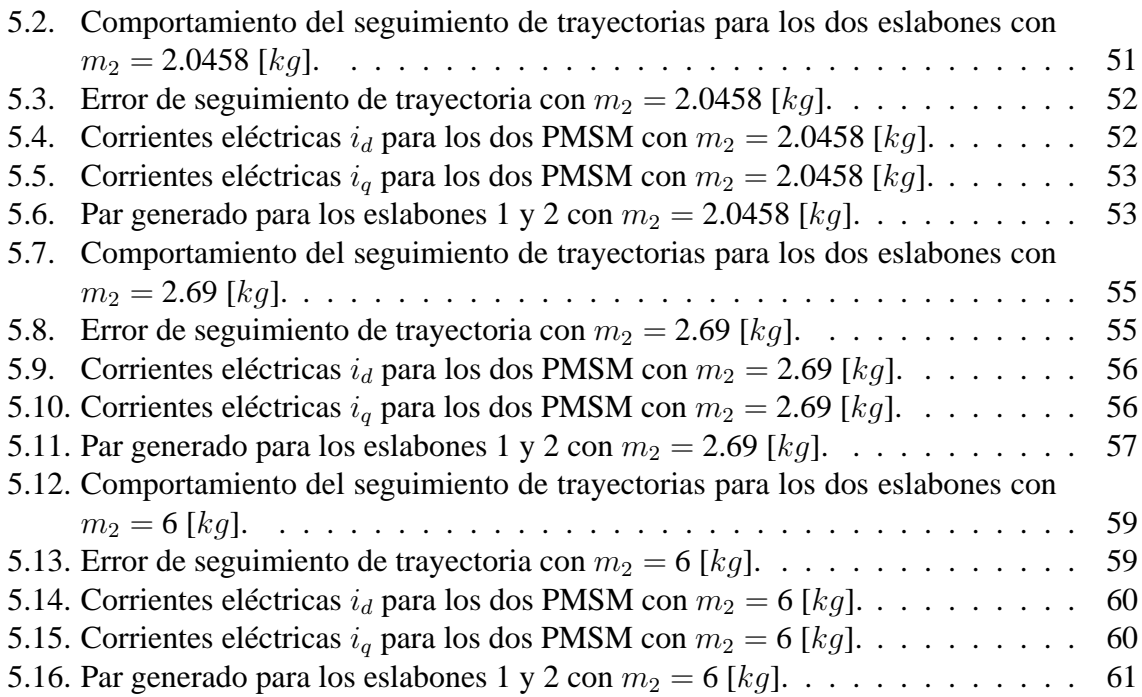

# **ÍNDICE DE TABLAS**

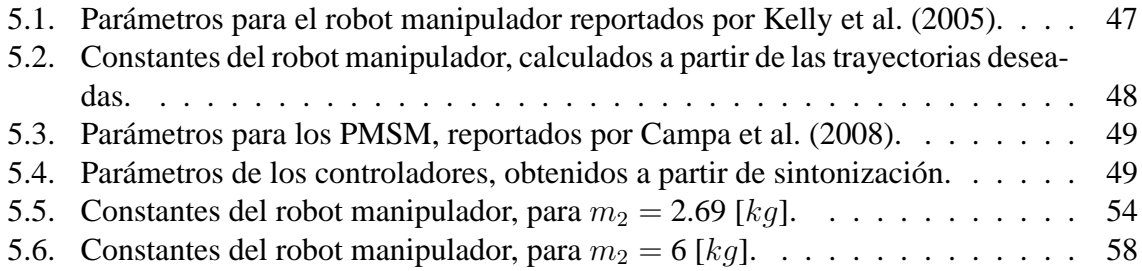

# **Capítulo 1 INTRODUCCIÓN**

A medida que el mundo de la tecnología avanza, la producción se incrementa y los robots manipuladores responsables de esta producción deben realizar tareas con mayor precisión y velocidad. Estos robots, fabricados por grandes empresas como KUKA, Mitsubishi, ABB, Epson, FANUC y demás; realizan tareas en la industria en diferentes campos tales como el automotriz, electrónico o eléctrico, manejo de metales o químicos, alimentos y otros; siendo principalmente usados para el sector automotriz, donde aproximadamente cien mil robots fueron utilizados en el 2014 [véase Figura 1.1].

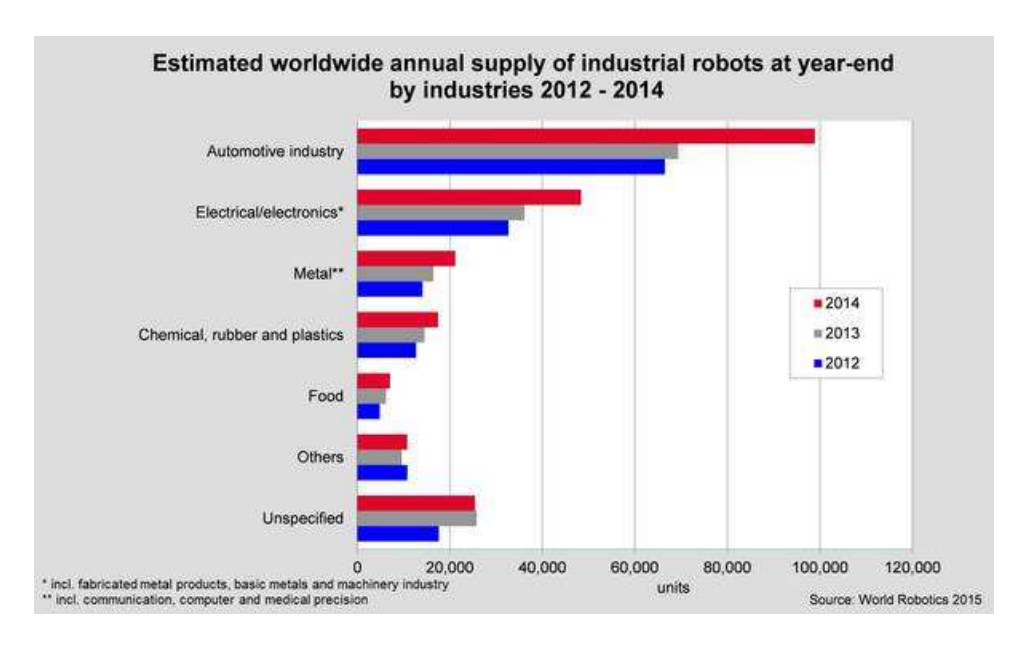

Figura 1.1: Robots usados en diferentes sectores de la industria (2012 - 2014), reportados por International Federation of Robotics (2015).

Estos robots manipuladores realizan tareas repetitivas o arriesgadas para el ser hu-

mano como pintar, cortar o soldar [véase Figura 1.2], donde se controla la trayectoria del robot y lo que cambia en cada tarea es la herramienta del efector final del robot.

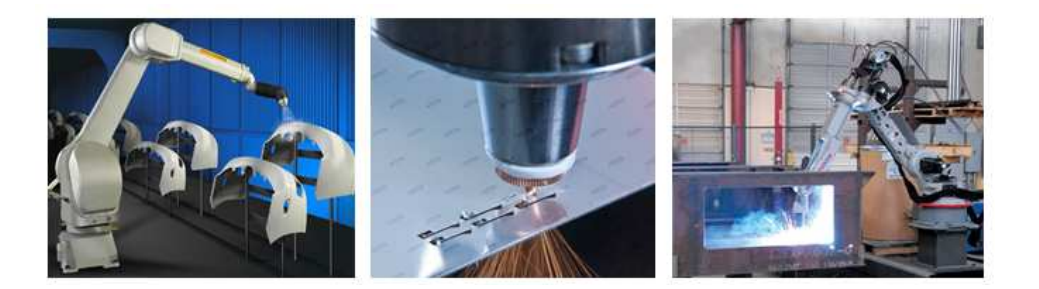

Figura 1.2: Aplicaciones de robots manipuladores en la industria.

En estas tareas se establece una trayectoria deseada o sucesión de posiciones que varían en el tiempo y por medio del control (de posición y velocidad) de cada eslabón del robot se obtienen los movimientos deseados en el efector final del robot. Este seguimiento de trayectorias en un sistema no lineal como lo es un robot manipulador, es un problema de estudio de gran interés para los investigadores en el área de control.

Con el objetivo de optimizar el seguimiento de trayectorias, los investigadores han implementado varias estrategias de control. Entre estas, técnicas clásicas, como PID (Proporcional Integral Derivativo) o PD (Proporcional Derivativo), las cuales son normalmente encontradas en el sector industrial por su simplicidad computacional y robustez a las incertidumbres del sistema. Otras técnicas implementadas son las adaptativas o inteligentes (como controladores Fuzzy, redes neuronales, modos deslizantes, entre otras), las cuales aunque son robustas, tienen leyes de control complejas para implementar a nivel computacional.

Por otro lado, algunas de estas técnicas de control necesitan mediciones de velocidad, obtenidas con un tacómetro (sensor de velocidad costoso) o a partir de la diferenciación numérica de la medida de posición obtenida por un encoder (sensor de posición), así que básicamente se aplica la ec. (1.1), en donde  $x_i$  es la posición actual,  $x_{i-1}$  es la posición anterior  $y t<sub>s</sub>$  es el periodo de muestreo. Esta ecuación presenta problemas a bajas y altas frecuencias, lo cual se discute posteriormente.

$$
V_a = \frac{x_i - x_{i-1}}{t_s} \tag{1.1}
$$

Los robots manipuladores están construidos usando diferentes tipos de motores para realizar los movimientos, entre los que se pueden encontrar motores DC, motores DC sin escobillas, (BLDC, por sus siglas en inglés) y motores síncronos de imán permanente (PMSM's, por sus siglas en ingles). Siendo los PMSM's muy usados por permitir un alto desempeño en tareas de control además de generar un alto par y altas velocidades en tamaños pequeños. Algunos de los robots equipados con PMSM's son los robots de seis grados de libertad, Nachi SA160F-01i (uno de los cuales se encuentra en la UAQ) y el IRB 1600 de ABB, reportados respectivamente por Correa Martínez (2014) y Paes et al. (2014) para investigación.

En este primer capítulo se presenta el planteamiento del proyecto de investigación de forma general, esto incluye puntos tales como el problema que se quiere resolver, el objetivo de la investigación, la justificación de las herramientas usadas y la hipótesis a comprobar. Además se da una una reseña de los trabajos relevantes en el tema de investigación

En el segundo capítulo se establecen los conceptos importantes para desarrollar este trabajo como lo son primero el concepto de los robots manipuladores y como se modelan; después el funcionamiento de los motores PMSM, su modelado y controlador. Por último el concepto de estabilidad en el sentido de Lyapunov, usado para realizar el fundamento teórico de esta investigación.

En el tercer capítulo se describe el planteamiento matemático llevado a cabo para resolver el problema de investigación, por lo cual se establece el modelo matemático del sistema en lazo cerrado y se realiza el análisis de estabilidad. De forma, que se definen las reglas de sintonía para asegurar la estabilidad del sistema.

En el cuarto capítulo, con la finalidad de validar la teoría, se realiza la programación del sistema en lazo cerrado en el toolbox Simulink de MATLAB; explicando el procedimiento para un robot manipulador de dos grados de libertad equipado con motores PMSM y usando el esquema de control propuesto. Adicionalmente, se realiza la programación de las reglas de sintonía.

En el quinto capítulo se muestran los parámetros usados para las simulaciones y las gráficas del comportamiento de seguimiento de trayectorias, errores de seguimiento, corrientes y pares generados por el motor. Por último se dan las conclusiones del trabajo y se anexan los códigos implementados para el esquema de control.

## 1.1. Justificación

El auge de robots manipuladores en la industria ha ido incrementando cada vez más; según International Federation of Robotics (2015), para el 2014 la venta de robots incrementó un 29 % comparado con el 2013 y se alcanzaron 229,261 unidades vendidas (siendo Asia y Australia los compradores más importantes). Así mismo International Federation of Robotics (2015) también pronosticó que para el 2018 el crecimiento continuará de forma exponencial superando las 350,000 unidades vendidas.

Estos robots son muy usados para desarrollar tareas repetitivas sin cometer errores o para realizar tareas peligrosas que pueden dañar a una persona. Entre las tareas para las que son usados son pintar, soldar o cortar materiales, en donde el efector final del robot debe seguir con la mayor velocidad y precisión posible, una trayectoria deseada.

Para realizar el control de seguimiento de trayectoria se necesita medir la posición y velocidad de cada eslabón del robot. Esta implementación resulta costosa, pues es requerido un sensor de posición y velocidad por cada articulación a controlar y en particular los sensores de velocidad generan mucho ruido. Es por esto que la comunidad científica ha optado por el estudio de nuevas formas de realizar el control de seguimiento y de estimar las mediciones de velocidad.

Entre las técnicas para el control de seguimiento se han considerado tanto controladores clásicos (como PID o PD), como controladores inteligentes (Ramírez Rangel, 2013). Estos últimos generalmente tienen leyes de control muy complejas y necesita gran cantidad de cálculos. Pero debido a que estos robots tienen dinámicas altamente no lineales e incertidumbres paramétricas como la fricción, se deben implementar estrategias de control que compensen estas variaciones y no agreguen gran complejidad al sistema, es decir tengan una ley de control simple. Por lo anterior, se propone el uso de un PD con pre alimentación para el seguimiento de trayectorias, puesto que la ley de control incorpora el menor número de operaciones en tiempo real como se menciona en (Kelly et al., 2005).

Para la estimación de velocidad a partir de la posición se han usado tres opciones, la primera basada en la diferenciación numérica de la posición, la segunda basada en observadores de estado y la tercera basada en filtros. La primera opción amplifica el ruido que se encuentra en las medidas realizadas a altas y bajas frecuencias por el sensor, además de que no existe una prueba de estabilidad que permita su uso. Para la segunda opción, como es mencionado en Choi y Chung (2004), es necesario identificar de manera precisa el modelo del robot usando el Lagrangiano, lo cual es una desventaja, debido a que si los parámetros dinámicos no son conocidos, el observador no se comportará como se espera, por otro lado el diseño de estos observadores es tedioso y agrega complejidad al sistema. Por último se puede estimar la velocidad usando filtros, los cuales son sencillos de implementar, no requieren el modelo del sistema y presentan mejor comportamiento que la diferenciación numérica, como se puede ver en el trabajo de Kelly et al. (1994). No obstante estos filtros sólo cuentan con prueba de estabilidad para la regulación en los robots manipuladores y no en el seguimiento de trayectorias.

Además, aunque este seguimiento de trayectorias es usado comúnmente en la industria con controladores simples como PD's, estos sistemas no cuentan con alguna justificación matemática de estabilidad cuando se considera de manera explicita la dinámica de los motores y un método diferente a la diferenciación numérica para adquirir la velocidad. Las propuestas existentes en la literatura tienen una ley de control compleja, por lo que requieren mucho poder de cálculo y generan un deterioro en el desempeño del sistema, debido a los errores numéricos que se introducen por la realización de numerosos cálculos.

Estas pruebas de estabilidad son importantes porque aseguran matemáticamente que el objetivo de control se cumple y permite establecer reglas de sintonización para el buen comportamiento del sistema. Estas demostraciones son principalmente realizadas usando la teoría de estabilidad de Lyapunov para sistemas no lineales (Khalil, 2014).

Los motores considerados en este trabajo son los motores síncronos de imán permanente (PMSM por sus siglas en inglés, Permanent Magnet Synchronous Motor) pues son muy usados en la industria por tener alta velocidad, alta precisión, bajo rizado de par y proveer gran potencia en tamaños compactos (Chen et al., 2011). Estos motores también proveen una alta eficiencia, alcanzando un 98 % de eficiencia en comparación con otro tipo de motores.

En esta investigación se propone realizar el análisis de estabilidad para un controlador sencillo, basado en un PD con pre compensación y considerando el modelo del actuador del sistema (PMSM's), para asegurar el seguimiento de trayectorias. Dado que este contro-

5

lador no pretende cancelar términos indeseados, no se necesitaran tantos cálculos como en algunos de los trabajos previos. Adicionalmente se usará un filtro en el controlador PD para reemplazar la medición de velocidad.

### 1.2. Descripción del problema

El estudio de estabilidad en un sistema de control es de gran importancia para los investigadores, de forma que todo controlador debe ir acompañado por su respectivo análisis de estabilidad para asegurar que se cumpla el objetivo de control (Yarza y Santibánez, 2009).

En la industria se usan mucho controladores PID o PD's para el seguimiento de trayectorias, pero generalmente no cuentan con un estudio formal de estabilidad, el cual asegure el buen comportamiento del sistema. Adicionalmente los métodos mas usados para estimar las velocidades en los eslabones del sistema generan mucho ruido o son complejos. Por otra parte, en Qu (1992) mencionan que es importante para estas demostraciones teóricas considerar la dinámica de los actuadores del robot, para evitar problemas de saturación o inestabilidad del sistema en lazo cerrado.

Por tanto, no existe una demostración formal de estabilidad con un controlador PD para seguimiento de trayectoria que considere los actuadores del robot y un método simple y mejor que la diferenciación numérica.

Dado que cuando se incluye la dinámica de los actuadores, se puede tener en primera medida un controlador para el seguimiento de trayectorias en robots manipuladores en los que la entrada es el par, el cual puede extenderse a tomar en cuenta la dinámica de los actuadores usando Backstepping como el mencionado en Dawson et al. (1998), o Inmersión e invariancia (Astolfi et al., 2008). Sin embargo para esto se necesita la derivada del controlador diseñado con el par como entrada. Como el controlador necesita la medición de velocidad, entonces cuando se considera la dinámica de los motores se necesitará conocer la aceleración, por lo que habrá que usar acelerómetros o derivar dos veces la posición, lo cual aumentaría el ruido, poder de cálculo necesario, entre otros.

## 1.3. Objetivos

#### 1.3.1 Objetivo General

Asegurar la estabilidad de un controlador PD (sin medición de velocidad) para el seguimiento de trayectorias de un robot manipulador de dos grados de libertad (considerando la dinámica de un PMSM), mediante el análisis de estabilidad en el sentido de Lyapunov.

#### 1.3.2 Objetivos específicos

- Obtener el modelo matemático de un robot manipulador de dos grados de libertad agregando la dinámica de un PMSM.
- Encontrar una función de Lyapunov para asegurar estabilidad del seguimiento de trayectorias de un robot manipulador cuando se usa un controlador PD sin medición de velocidad.
- Establecer reglas de sintonía para el control de seguimiento de trayectorias de un robot manipulador de dos grados de libertad y controlador PD sin medición de velocidad, considerando la dinámica de dos PMSM's.
- Evaluar los resultados del análisis de estabilidad mediante una simulación en MATLAB, de un robot manipulador con el controlador propuesto.

### 1.4. Hipótesis

El error de seguimiento de trayectorias de un robot manipulador de dos grados de libertad, controlado por un PD más parámetros de pre - compensación, usando un filtro pasa altas y considerando la dinámica de un PMSM, es estable.

#### 1.5. Antecedentes

Los robots manipuladores son la base de la industria y estos se utilizan para realizar tareas repetitivas, como mover materiales, soldar, pintar, etc. Para realizar estas tareas, se han implementado gran cantidad de controladores, siendo los controladores clásicos como PID o PD, los más usados (Lee et al., 2001) por su fácil implementación.

En el diseño de estos controladores se debe tener en cuenta la dinámica eléctrica que existe entre el voltaje aplicado y el par generado, es decir la dinámica eléctrica de los actuadores, para evitar posibles saturaciones eléctricas o inestabilidad del sistema en lazo cerrado (Qu, 1992). Adicionalmente, estos esquemas de control de trayectoria requieren mediciones de velocidad, las cuales pueden ser obtenidas a partir de un tacómetro, sin embargo este sensor es costoso y amplifica el ruido. Estas mediciones también son obtenidas a partir de la diferenciación numérica, pero debido a que sólo se obtienen buenos resultados para ciertos rangos de velocidad (Hsu y Lizarralde, 1993), los investigadores han buscado alternativas para estimar la velocidad. Entre estas se consideran los observadores de estado (De Wit y Fixot, 1992) los cuales necesitan identificar exactamente el modelo del sistema y aumentan la complejidad del sistema.

Entre los trabajos más relevantes para la presente investigación se tienen en primer lugar el propuesto por Hsu y Lizarralde (1993), donde se plantea un esquema de control para seguimiento de trayectorias que no requiere mediciones de velocidad. Se considera el controlador adaptable con modelo de referencia de estructura variable, entrada/salida (I/O VS-MRA por sus siglas en inglés). Aunque no considera mediciones de velocidad, sólo asegura estabilidad local y no considera la dinámica eléctrica del actuador.

Luego, se presenta el trabajo realizado por Kelly et al. (1994), un control PD en el cual se asegura estabilidad global asintótica (GAS), pero en este caso para realizar regulación con uniones flexibles. En este trabajo se presenta un filtro pasa altas lineal de la posición  $(\frac{pb}{p} + a)$ , donde  $p = \frac{d}{dt}$  y se expresa como  $\dot{\vartheta} = -A\vartheta + B\dot{q}$ . Este filtro remplaza la diferenciación numérica y realizando este cambio aseguran estabilidad asintótica global para todos los valores positivos del filtro (B y A). Comparando el error de seguimiento para la misma trayectoria con otro esquema similar que usa mediciones de velocidad presentado por Tomei (1991), se obtienen las gráficas de velocidad de la Figura 1.3. En esta, se puede ver que la Figura 1.3 b) presenta una señal de velocidad menos ruidosa que la señal de la Figura 1.3 a)

Nicosia y Tomei (1995) proponen un controlador para el seguimiento de trayectorias, con retroalimentación dinámica de la salida considerando articulaciones flexibles y usando sólo la posición de los eslabones del robot. La medición de la velocidad fue realizada con un observador no lineal. Este controlador no considera la dinámica de los motores, tiene una ley de control compleja y presenta convergencia local exponencial.

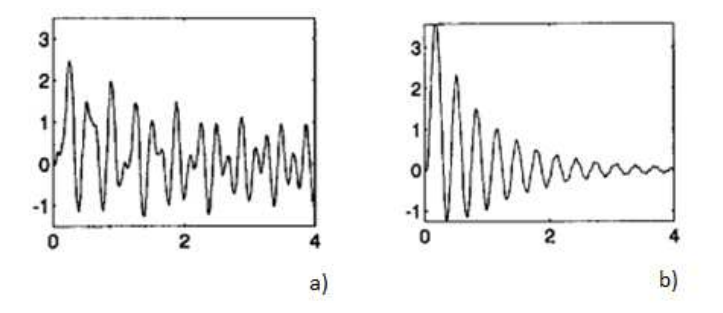

Figura 1.3: Mediciones de velocidad para el eslabón 1; a) Velocidad reportada por Tomei (1991). b) Velocidad reportada por Kelly et al. (1994).

En Cervantes y Alvarez-Ramirez (2001), se usa un controlador PID para el seguimiento de trayectorias (midiendo la velocidad) y se asegura estabilidad semiglobal. Estableciendo así, reglas de sintonización para que un conjunto de ganancias de las matrices  $K_P, K_I$ y  $K_D$ , dado un conjunto de errores (de posición y velocidad) iniciales, garantice el seguimiento de una trayectoria deseada con precisión. Este trabajo depende de la estimación de los límites de la matriz de inercia del robot y la ley de control posee un observador dependiente de un parámetro  $\varepsilon$ , tal que si el valor de  $\varepsilon > 0$ , es suficientemente pequeño se tienen errores de seguimiento aceptables, pero no puede ser excesivamente pequeño porque genera problemas con el ruido y las dinámicas no modeladas.

En el libro escrito por Choi y Chung (2004), ocurre una dinámica semejante a la anterior, pero en este caso se implementa un observador con realimentación de estados completo. Ellos usan un observador de alta ganancia para estimar las derivadas de la señal de salida y lo realimentan para obtener las integrales. Aunque este sistema permite rechazar perturbaciones, el error de seguimiento no es necesariamente cero, debido a que depende de un parámetro  $\varepsilon$  que se encuentra entre cero y uno. Cuando  $\varepsilon$  disminuye se reduce el efecto a perturbaciones, beneficiando a la estimación de la dinámica del error, pero se hace complicada la implementación, debido a que se amplifica el ruido. Cervantes y Alvarez-Ramirez (2001) y Choi y Chung (2004) no consideran las dinámicas eléctricas del actuador.

Nunes y Hsu (2010), usando un esquema de control simple como lo es el PD con pre compensación de parámetros y considerando el reemplazo de las medidas de velocidad

por un filtro lineal de posición, asegura estabilidad global uniforme para el caso general de  $n$ grados de libertad. Este trabajo requiere la consideración de la existencia de fricción viscosa, el cual es un parámetro con alta incertidumbre y difícil de medir. Está investigación tampoco considera las dinámicas eléctricas del sistema.

Continuando, se tiene la investigación realizada por Carrillo-Serrano et al. (2011), en la cual usando el esquema de control anterior (PD con pre compensación de parámetros) se asegura estabilidad semi-global en el sentido de Lyapunov. Este resultado no depende de la consideración de una parámetro extra tal como la fricción viscosa. Además se considera la dinámica eléctrica de motores BLDC (BrushLess DC) y usando simulaciones se demuestra que el esquema de control propuesto es robusto frente a parámetros no modelados del motor. No obstante considera mediciones de velocidad.

Romero et al. (2013), sin usar mediciones de velocidad, propone un método que combina un observador de inmersión e invariancia exponencialmente estable (Astolfi et al., 2008) y un controlador basado en pasividad con realimentación de estados, para el seguimiento de trayectorias de un robot manipulador. Sin embargo, según se menciona en Romero y Ortega (2013) meses más tarde, el resultado de Romero et al. (2013) tiene dos inconvenientes que se pretenden superar. El primero, la suposición de que no hay fricción en el sistema y el segundo, que la matriz de inercia no está acotada superiormente, por lo que se garantiza convergencia asintótica (pero no exponencial). Así, el diseño presentado asegura la compensación del efecto de fricción y presenta excelentes resultados. Debe resaltarse que el controlador planteado por Romero et al. (2013) y Romero y Ortega (2013), tiene gran cantidad de operaciones, complicaciones que afectan el poder de cálculo en su implementación. Este trabajo no considera la existencia de las dinámicas eléctricas.

Entre los investigadores que consideran la dinámica eléctrica, se tiene a Ortega et al. (1998). En este libro se usan estrategias de control basadas en pasividad y se usa el diseño de observadores de velocidad. Esto da como resultado leyes de control complejas y difíciles de implementar, las cuales pueden deteriorar el desempeño del sistema en la práctica.

Por último, se tiene la investigación de Loria (2016) en la cual se asegura estabilidad global asintótica para el seguimiento de trayectorias, sin considerar la presencia de fricción viscosa y considerando la dinámica eléctrica de los motores. Sin embargo en este trabajo se requiere la linealización de la dinámica del motor, lo cual aumenta la complejidad del sistema y deteriora el comportamiento en lazo cerrado.

# **Capítulo 2 FUNDAMENTACIÓN TEÓRICA**

## 2.1. Modelado por Euler-Lagrange

Para el modelado de sistemas mecánicos se puede hacer uso de la Segunda Ley de Newton, que consisten en ecuaciones de fuerza, donde a partir de estas se puede describir el movimiento de un cuerpo; pero esto se vuelve complejo cuando se tienen muchos grados de libertad por lo que se usan las ecuaciones de movimiento de Euler-Lagrange (Kelly et al., 2005). En estas ecuaciones se modela el sistema en términos de la cantidad de energía (Ortega et al., 1998) y están dadas por la ec. (2.1).

$$
\frac{d}{dt}\left[\frac{\partial L}{\partial \dot{q}}\right] - \frac{\partial L}{\partial q} = \tau
$$
\n(2.1)

Donde L es el Lagrangiano,  $\tau$  representa el par aplicado, q la posición angular y  $\dot{q}$ la velocidad angular. Está ecuación puede ser expresada considerando las fuerzas externas que afectan al sistema, como la acción de fuerzas disipativas y los disturbios, claramente diferenciadas (como se menciona en Ortega et al. (1998)).

El Lagrangiano,  $L$ , está definido como la resta de la energía potencial total  $U$  y la energía cinética total (traslacional y rotacional) K (Hernández Ordóñez et al., 2015), como se describe en la ec. (2.2):

$$
L = K - U \tag{2.2}
$$

Para un péndulo simple como el mostrado en la Figura 2.1, reportado por Ortiz Moctezuma (2015), la energía potencial total está dada por la ec. (2.3) y la energía cinética total esta dada por la ec. (2.4).

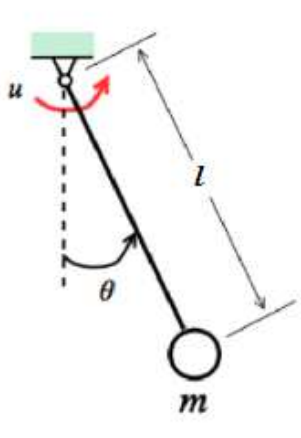

Figura 2.1: Diagrama de un péndulo simple (Ortiz Moctezuma, 2015).

$$
U(\theta) = mgl(1 - \cos(\theta))
$$
\n(2.3)

$$
K(\dot{\theta}) = \frac{1}{2}ml^2\dot{\theta}^2
$$
 (2.4)

Donde  $\theta$  también conocida como q es la posición angular,  $\dot{\theta}$  la velocidad angular, m la masa del cuerpo, l la longitud del eslabón y g la gravedad.

# 2.2. Robot manipulador

Un robot manipulador es un aparato fabricado para realizar tareas con precisión y de forma automática en procesos de ensamble, bien sean de fabricación o de manipulación de nuevos dispositivos. Según la definición de "Robot Institute of America" un robot industrial es un manipulador programable multifuncional diseñado para mover materiales, piezas, herramientas o dispositivos especiales, mediante movimientos variados, programados para la ejecución de distintas tareas (Ollero Baturone, 2001).

Estos robots están conformados por un conjunto de eslabones relacionados mediante articulaciones, dichas articulaciones permiten el movimiento de los eslabones y las más comunes para el diseño de los robots, son las rotativas o angulares y las deslizantes o prismáticas [véase Figura 2.2].

Para modelar matemáticamente el comportamiento de estos robots se usan las ecuaciones de Euler-Lagrange (Orozco Manriquez, 2009), las cuales son un enfoque particular-

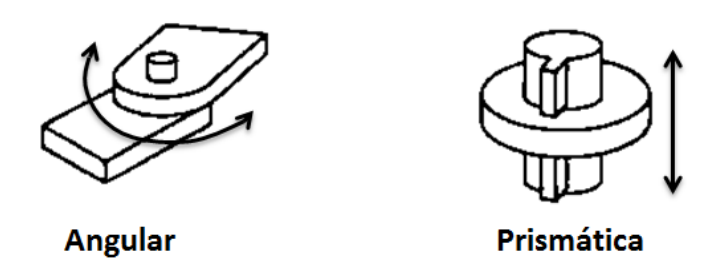

Figura 2.2: Articulaciones angulares y prismáticas, usadas para el diseño de un robot manipulador (Craig, 2006).

mente útil al modelar sistemas mecánicos compuestos por varios cuerpos que se mueven independientemente (grados de libertad) como se menciona en Hernández-Guzmán et al. (2013).

Así, en la ec. (2.5) se presenta de forma compacta el modelo matricial dinámico para un robot de  $n$  grados de libertad, obtenido a partir de las ecuaciones de Euler-Lagrange.

$$
\tau = M(q)\ddot{q} + C(q, \dot{q})\dot{q} + g(q) \tag{2.5}
$$

Donde  $q$  es el vector de posiciones angulares del robot,  $\dot{q}$  es el vector de velocidades del robot,  $\ddot{q}$  es el vector de aceleraciones del robot,  $M(q)$  es una matriz de  $n \times n$  conocida como matriz de inercia,  $C(q, \dot{q})$  es una matriz de  $n \times n$  conocida como matriz de Coriolis,  $q(q)$  es un vector conocido como par gravitacional y  $\tau$  es el vector de fuerzas externas o par ejercido (para cada articulación) por los actuadores.

Esta dinámica también puede ser descrita en términos del vector de estado  $[q^T\,\dot{q}^T]^T$ como en la ec. (2.6). Donde  $f(\cdot)^T$  representa la transpuesta de  $f(\cdot)$ .

$$
\frac{d}{dt} \begin{bmatrix} q \\ \dot{q} \end{bmatrix} = \begin{bmatrix} \dot{q} \\ M(q)^{-1} [\tau(t) - C(q, \dot{q})\dot{q} - g(q)] \end{bmatrix}
$$
\n(2.6)

En la Figura 2.3 se presenta el robot manipulador de dos grados de libertad con uniones rotativas reportado por Kelly et al. (2005) usado para realizar las simulaciones de esta investigación. En esta imagen se tiene en: a) el prototipo real llamado Pelicano, y en b) el diagrama a partir del cual se plantean las ecuaciones que describen la dinámica del sistema.

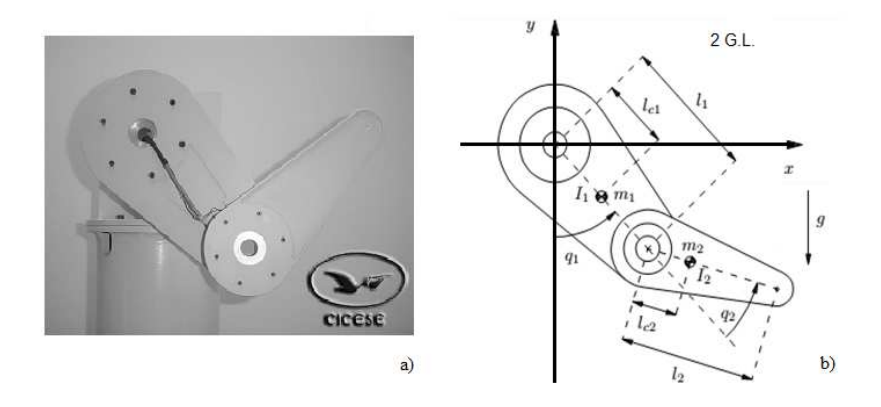

Figura 2.3: Robot manipulador de dos grados de libertad reportado por Kelly et al. (2005): a) Prototipo real. b) Diagrama del sistema.

#### 2.2.1 Propiedades del modelo dinámico

El modelo dinámico de un robot manipulador de n grados de libertad descrito por la ec. (2.5), posee varias propiedades importantes (Kelly y Salgado, 1994; Carrillo-Serrano et al., 2011; Kelly et al., 2005) para realizar el diseño de controladores, las cuales se muestran a continuación. Tomando en cuenta que la matriz  $C(q, \dot{q})$  se obtiene a través de los símbolos de Christoffel (Kelly et al., 2005).

*Propiedad 1*. La matriz  $M(q)$  es una matriz de  $n \times n$ , simétrica definida positiva.

*Propiedad 2*. La matriz  $C(q, \dot{q})$  está relacionada con la matriz de inercia  $M(q)$  por la siguiente expresión:

$$
x^T \left[ \frac{1}{2} \dot{M}(q) - C(q, \dot{q}) \right] x = 0. \quad \forall \quad q, \dot{q}, x \in \mathbb{R}^n \tag{2.7}
$$

*Propiedad 3*. La matriz  $\frac{1}{2}\dot{M}(q) - C(q, \dot{q})$  es una matriz antisimétrica, asimismo la matriz  $\dot{M}(q) - 2C(q, \dot{q}).$ 

*Propiedad 4*. La matriz de inercia satisface que  $\dot{M}(q) = C(q, \dot{q}) + C(q, \dot{q})^T$ .

*Propiedad 5*. Existen constantes positivas para robots con articulaciones angulares,  $k_M, k'_M, k_{C1}, k_{C2}, k_g$  y  $k'$  tal que para toda  $x, y, z, v, w, q \in \mathbb{R}^n$  se tiene:

Para  $k_M$ :

$$
||M(x)z - M(y)z|| \le k_M ||x - y|| ||z|| \tag{2.8}
$$

Para  $k'_M$ :

$$
||M(x)y|| \le k'_M ||y|| \tag{2.9}
$$

Para  $k_{C1}$ :

$$
||C(x,y)z|| \le k_{C1}||y|| ||z|| \tag{2.10}
$$

Para  $k_{C2}$ :

$$
||C(x, z)w - C(y, v)w|| \le k_{C1}||z - v|| ||w||
$$
  
+ $k_{C2}||z|| ||x - y|| ||w||$  (2.11)

Para  $k_g$  y  $k'$ :

$$
\left\|\frac{\partial g(q)}{\partial q}\right\| < k_g, \quad y \quad \|g(q)\| \le k' \tag{2.12}
$$

*Propiedad 6*. La dinámica residual  $h(t, \tilde{q}, \dot{\tilde{q}})$ , es un vector de  $n \times 1$  y se define como:

$$
h(t, \tilde{q}, \dot{\tilde{q}}) = [M(q_d) - M(q)]\ddot{q}_d + [C(q_d, \dot{q}_d) - C(q, \dot{q})]\dot{q}_d + [g(q_d) - g(q)] \tag{2.13}
$$

Está dinámica residual, se obtiene considerando la dinámica del robot manipulador en lazo cerrado. Dicha función cumple que  $h(t, 0, 0) = 0$  para todo t.

*Propiedad 7*. La norma de la dinámica residual está dada por:

$$
||h(t, \tilde{q}, \dot{\tilde{q}})|| \le k_{h1} ||\dot{\tilde{q}}|| + k_{h2} ||\tanh(\tilde{q})|| \qquad (2.14)
$$

Donde **tanh** $(\tilde{q})$  es una tangente hiperbólica vectorial de  $n \times 1$ ;  $k_{h1}$  y  $k_{h2}$  son descritos en la sección 3.

# 2.3. Motor Síncrono de imán permanente (PMSM)

Los motores síncronos de imán permanente (PMSM por sus siglas en inglés Permanent Magnet Synchronous Machines), son motores que tienen bajo rizado de par, alta eficiencia, grandes velocidades y grandes pares en tamaños compactos. Por lo anterior, son muy usados en la construcción de máquinas industriales como las máquinas de control numérico y robots manipuladores, que desempeñan tareas de alta precisión y velocidad.

Estos motores son trifásicos y son muy parecidos en su construcción a los motores de imán permanente sin escobillas de DC (BLDC por sus siglas en inglés Brushless DC), (Khorrami et al., 2003).

Están compuestos de un rotor y un estator (Glumineau y Morales, 2015) como se muestra en la Figura 2.4; el rotor incorpora imanes permanentes que produce un campo magnético y tiene amplitud de flujo constante. El estator, se compone de tres fases separadas 120 grados, de forma que las fuerzas electromotrices EMF (las cuales son sinusoidales), se generan por la rotación de campo del rotor. Estos motores son llamados síncronos debido a que el rotor gira en sincronía con el campo magnético del estator.

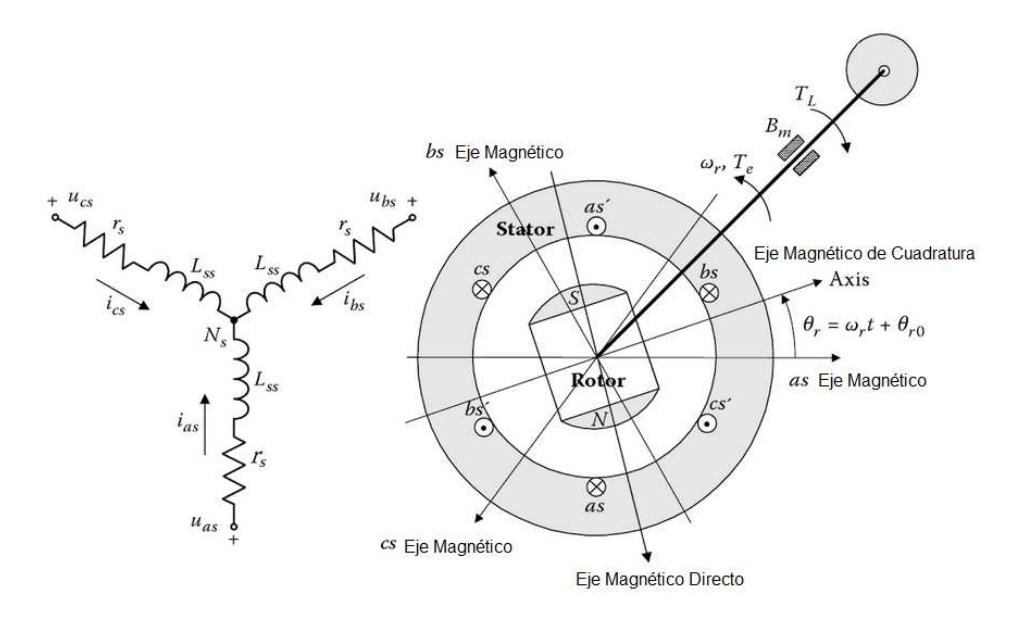

Figura 2.4: Representación de un motor PMSM (Lyshevski, 2008).

El modelo matemático de un motor PMSM es analizado en Lyshevski (1999). Allí se considera el flujo magnético de las tres fases  $\phi_{abcs}$ , tomando en cuenta la inductancia de cada fase  $L_s$ , sus corrientes  $i_{abcs}$  y la atribución de flujo magnético del rotor  $\phi_m$ . Finalmente se obtiene un modelo que relaciona las corrientes de cada fase en términos del desplazamiento angular eléctrico  $\theta_r$  y la velocidad angular  $w_r$  como en ec. (2.15).

$$
\frac{dw_r}{dt} = \frac{P^2 \phi_m}{4J} \left( i_{as} \cos(\theta_r) + i_{bs} \cos\left(\theta_r - \frac{2}{3}\pi\right) + i_{cs} \cos\left(\theta_r + \frac{2}{3}\pi\right) \right) - \frac{B_m}{J} w_r - \frac{P}{2J} T_L
$$
\n(2.15)

Siendo  $P$  el número de polos del motor,  $J$  el momento de inercia del rotor,  $T_L$  el par de carga y  $B<sub>m</sub>$  la constante de fricción viscosa del motor.

El modelo matemático de un PMSM también puede ser representado usando la transformación DQ; con la cual se realiza un simple cambio de coordenadas que permiten expresar el modelo en ecuaciones simples. En dicha transformación DQ se definen tres fases, las cuales son ficticias. La fase *d*, una fase que produce un campo magnético que gira junto al rotor y es paralelo al polo norte del rotor. La fase *q*, que también gira junto con el rotor y forma 90◦ con la fase *d*. Por último, se tiene la fase de secuencia cero, que no tiene efecto en el motor y no se considera. Así, las corrientes eléctricas y los voltajes para un motor PMSM con rotor saliente (caso general donde  $L_q \neq L_d$ ) a través de estas fases están dados por la ec. (2.16), ec. (2.17) y la ec. (2.18) :

$$
L_q \dot{I}_q + R_q I_q + N_p L_d I_D \dot{q} + K_{T2} \dot{q} = V_q \tag{2.16}
$$

$$
L_d \dot{I}_d + R_d I_d - N_p L_q I_Q \dot{q} = V_d \tag{2.17}
$$

$$
\tau_l = [K_{T1}I_D + K_{T2}]I_q \tag{2.18}
$$

Donde  $V_q$  y  $V_d$  son voltajes correspondientes a la transformada de fase DQ.  $I_q$  e  $I_d$ corrientes eléctricas correspondientes.  $L_q$ ,  $L_d$ ,  $R_q$  y  $R_d$  inductancias y resistencias de DQ.  $N_p$ número de pares de polos.  $K_{T1} = N_p(L_d - L_q)$  y  $K_{T2} = \sqrt{\frac{3}{2}} N_p K_B$  matrices diagonales de par.  $K_B$  matriz que contiene los coeficientes de la fuerza electromotriz.  $\tau_l$  par de carga.

#### 2.3.1 Control por campo orientado (FOC)

El esquema de control FOC (por sus siglas en ingles, Field Oriented Control); es uno de los controladores más usados a nivel industrial y permite obtener el mayor rendimiento en un PMSM. Este esquema de control considera al PMSM como un motor de DC y permite controlar el par y los componentes de flujo separados de la corriente del estator (Texas-Instruments, 2013).

Matemáticamente, el objetivo del FOC está dado por la ec. (2.19), en la cual se obtiene el par máximo del motor  $T_{em}$  cuando el campo magnético del estator  $\overrightarrow{B_e}$  y del rotor son ortogonales  $\overrightarrow{B_r}$ .

$$
T_{em} = \overrightarrow{B_e} \times \overrightarrow{B_r}
$$
 (2.19)

Para lograr esto, el FOC controla las corrientes del estator y usa el sistema de transformaciones de Park (DQ), la cual considera las tres corrientes del motor como dos corrientes DQ las cuales son ficticias.

El sistema de *transformaciones de Park*  $(1, 2, 3) \rightarrow (d, q)$  para los nuevos voltajes o corrientes está dado por la matriz  $T$  que se muestra en la ec. (2.20).

$$
T = \frac{\sqrt{2}}{3} \begin{bmatrix} \cos(\theta) & \cos(\theta - \frac{2\pi}{3}) & \cos(\theta + \frac{2\pi}{3})\\ \sin(\theta) & \sin(\theta - \frac{2\pi}{3}) & \sin(\theta + \frac{2\pi}{3})\\ \frac{1}{\sqrt{2}} & \frac{1}{\sqrt{2}} & \frac{1}{\sqrt{2}} \end{bmatrix}
$$
(2.20)

Siendo  $V_N = [V_q \ V_d \ V_0]^T$  los voltajes DQ del motor (con  $V_0$  despreciable) y  $V =$  $[V_1 \ V_2 \ V_3]^T$  los voltajes de entrada al motor, se aplica  $V_N = TV$  para transformar los voltajes, dando como resultado la ec. (2.21). De igual forma se obtienen las corrientes DQ, teniendo  $I_N = TI$ .

$$
V_q = \frac{\sqrt{2}}{3} (V_1 \cos(\theta) + V_2 \cos(\theta - \frac{2\pi}{3}) + V_3 \cos(\theta + \frac{2\pi}{3}))
$$
  
\n
$$
V_d = \frac{\sqrt{2}}{3} (V_1 \sin(\theta) + V_2 \sin(\theta - \frac{2\pi}{3}) + V_3 \sin(\theta + \frac{2\pi}{3}))
$$
\n(2.21)

Para regresar los voltajes o corrientes al sistema coordenado original se usa la *transformada inversa de Park*  $(d, q) \rightarrow (1, 2, 3)$ . Tomando en cuenta que la matriz T cumple la propiedad  $T^T = T^{-1}$  y es ortogonal.

La transformación inversa está dada como  $V = T^{-1}V_N$  o de igual forma como  $V = T^T V_N$  presentada en la ec. (2.22). Donde  $T^T$  está dado por la ec. (2.23).

$$
V_1 = \frac{\sqrt{2}}{3} (V_q \cos(\theta) + V_d \sin(\theta))
$$
  
\n
$$
V_2 = \frac{\sqrt{2}}{3} (V_q \cos(\theta - \frac{2\pi}{3}) + V_d \sin(\theta - \frac{2\pi}{3}))
$$
\n
$$
V_3 = \frac{\sqrt{2}}{3} (V_q \cos(\theta + \frac{2\pi}{3}) + V_d \sin(\theta + \frac{2\pi}{3}))
$$
\n
$$
T^T = \frac{\sqrt{2}}{3} \begin{bmatrix} \cos(\theta) & \sin(\theta) & \frac{1}{\sqrt{2}}\\ \cos(\theta - \frac{2\pi}{3}) & \sin(\theta - \frac{2\pi}{3}) & \frac{1}{\sqrt{2}}\\ \cos(\theta + \frac{2\pi}{3}) & \sin(\theta + \frac{2\pi}{3}) & \frac{1}{\sqrt{2}} \end{bmatrix}
$$
\n(2.23)

El esquema general del FOC se compone de tres controladores PI (proporcional Integral), como se puede ver en la Figura 2.5, los cuales se encargan de controlar los voltajes o corrientes para que el motor siga una referencia deseada  $\omega_r^*$ . Así, la corriente  $I_d$  es usada para controlar el flujo y la corriente  $I_q$  para controlar el par.

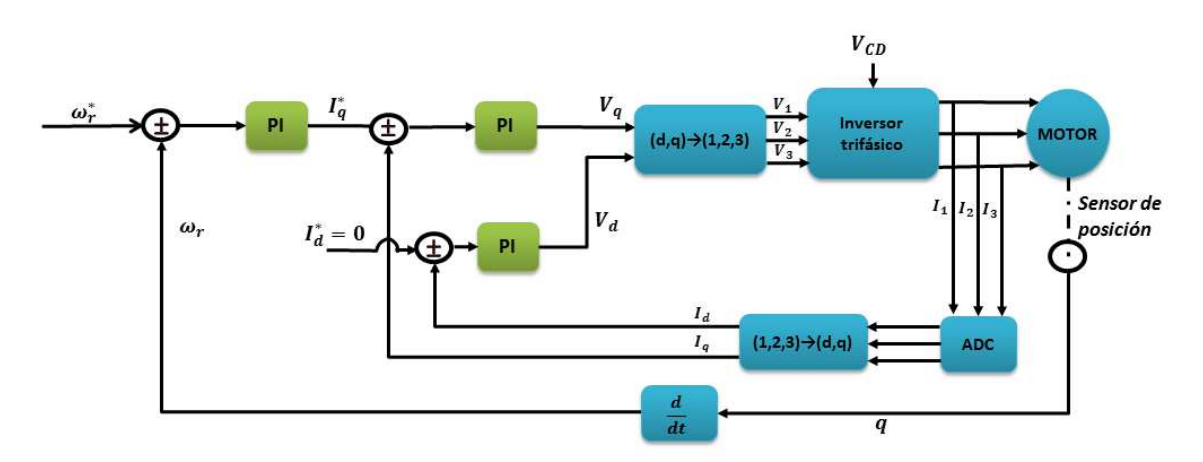

Figura 2.5: Esquema del controlador FOC para un motor síncrono de imán permanente.

# 2.4. Estabilidad en el sentido de Lyapunov

También llamada segundo método de Lyapunov o método directo de Lyapunov. El principal objetivo en esta teoría de estabilidad es estudiar el comportamiento de los sistemas dinámicos descritos por ecuaciones diferenciales ordinarias (Kelly et al., 2005), como la ec.  $(2.24)$  donde el vector x hace referencia al estado del sistema representado. Esta teoría ha sido ampliamente usada porque permite el estudio de la estabilidad de un sistema sin resolver la ecuación diferencial que lo describe.

$$
\dot{x} = f(t, x), \qquad x \in \mathbb{R}^n, \quad t \in \mathbb{R}_+ \tag{2.24}
$$

La solución de la ecuación diferencial (2.24) se denota por  $x(t, t_o, x(t_o))$ , lo cual representa los valores de los estados del sistema en el tiempo  $t$ , con un estado inicial arbitrario  $x(t_o)$  ∈  $\mathbb{R}^n$  y un tiempo inicial  $t_o \ge 0$ . Para simplificar la notación se considera  $x(t)$  como una solución de (2.24) en lugar de  $x(t, t_o, x(t_o))$ .

Se asume que la función  $f : \mathbb{R}_+ \times \mathbb{R}^n \to \mathbb{R}^n$  es continua en t y x; y se elige de tal forma que:

- La ecuación (2.24) tiene una única solución correspondiente a cada condición inicial  $t_o, x(t_o);$
- La solución  $x(t, t_o, x(t_o))$  depende continuamente de las condiciones iniciales  $t_o$  y  $x(t_o)$ .

Adicionalmente, si la función  $f$  no depende explícitamente del tiempo, es decir, si  $f(t, x) = f(x)$  entonces, la ecuación (2.24) queda como:

$$
\dot{x} = f(x), \qquad x \in \mathbb{R}^n \tag{2.25}
$$

Por lo cual se puede decir que es autónoma. En este caso no tiene sentido hablar del tiempo inicial  $t_o$  ya que para cualquier  $t_o$  y  $t'_o$  dados, tal que  $x(t_o) = x(t'_o)$ ; se tendría que  $x(t_o + T, t_o, x(t_o)) = x(t'_o + T, t'_o, x(t'_o))$  para cualquier  $T \ge 0$ . Entonces, para todas las ecuaciones diferenciales autónomas se puede considerar  $t_o = 0$ .

Si  $f(t, x) = A(t)x + u(t)$  siendo  $A(t)$  una matriz cuadrada de dimensión n y  $A(t)$ y  $u(t)$  funciones solo de t o constantes; entonces, la ecuación (2.24) se dice que es lineal. En el caso opuesto es no lineal.

A continuación se presentan algunos conceptos básicos que hacen parte de la teoría de estabilidad en el sentido de Lyapunov.

#### 2.4.1 Punto de equilibrio

Un punto de equilibrio es representado por un vector constante  $x = x_e$  el cual cumple con la ec. (2.26).

$$
f(t, x_e) = 0 \qquad \forall \ t \ge 0 \tag{2.26}
$$

De forma general, se asume que el origen del espacio de estado,  $x = 0 \in \mathbb{R}^n$ , es un punto de equilibrio de (2.24) y con base a esto se proveen las definiciones de estabilidad del origen. Sin embargo, si el equilibrio del sistema es diferente al origen se puede realizar una transformación de coordenadas.

### 2.4.2 Estabilidad

El origen  $x = 0 \in \mathbb{R}^n$  es un equilibrio estable de (2.24) si se cumple con la ec. (2.27) como se menciona en Kelly et al. (2005). Así que para cada  $\varepsilon > 0$  existe un  $\delta = \delta(\varepsilon)$  tal que:

$$
||x(0)|| < \delta \Rightarrow ||x(t)|| < \varepsilon \qquad \forall \ t \ge 0 \tag{2.27}
$$

En la Figura 2.6 se presenta gráficamente la estabilidad; dada una condición inicial  $x(0)$  cerca al origen, dentro del circulo rojo de radio  $\delta$ , la solución  $x(t)$  del sistema permanece dentro del circulo negro de radio  $\varepsilon$ , por lo que el sistema es estable.

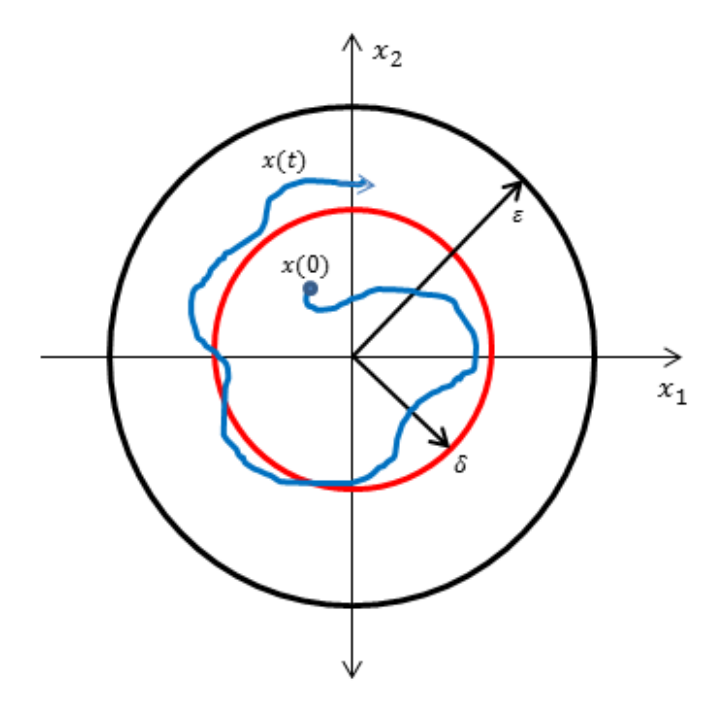

Figura 2.6: Representación de estabilidad en el sentido de Lyapunov para dos estados  $x_1$  y  $x_2$ .

En otras palabras, se puede decir que *el origen es un punto de equilibrio estable si para cualquier condición inicial acotada, la correspondiente solución es también acotada*. Lo cual es una condición necesaria pero no suficiente.

2.4.3 Función candidata de Lyapunov

La función candidata de Lyapunov, para el punto de equilibrio  $x = 0 \in \mathbb{R}^n$  de la ec. (2.24) es cualquier función continuamente diferenciable y definida localmente positiva; esto es, con derivadas parciales continuas. De esta forma, siendo  $V(x)$  una función candidata de Lyapunov y  $x$  todos los estados del sistema; si se cumplen todas las tres condiciones siguientes, el punto de equilibrio es estable y la función pasa a ser llamada *función de Lyapunov*.

- $V(0) = 0$
- $V(x) > 0$  (definida positiva)
- $\bullet$   $V(x) < 0$

Para fines de ilustración, en la Figura 2.7 se tiene una representación de la función de Lyapunov en un plano de fase, para dos estados  $x_1$  y  $x_2$ , donde la función  $V(x)$  tiene forma de paraboloide.

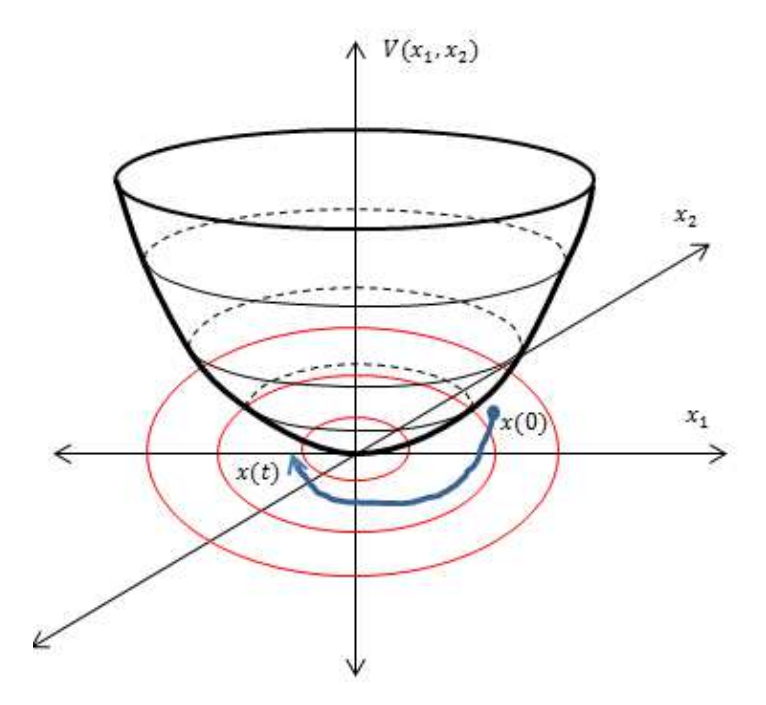

Figura 2.7: Representación de una función candidata de Lyapunov de dos estados.
#### 2.4.4 Función definida positiva

Una función definida positiva es una función que al expresarse como una forma cuadrática  $x^T P x$ , siendo P una matriz cuadrada y simétrica, es también definida positiva. Esto se cumple si y sólo si se cumple una de las siguientes condiciones:

- $\blacksquare$  Todos los eigenvalores de P son positivos
- $\blacksquare$  Todos los menores principales de P son positivos. (Para una matriz de  $n \times n$  se tienen n menores principales).

En la Figura 2.8, se puede observar un ejemplo de una función definida positiva, en la cual todos los valores de la función son positivos y la función es creciente.

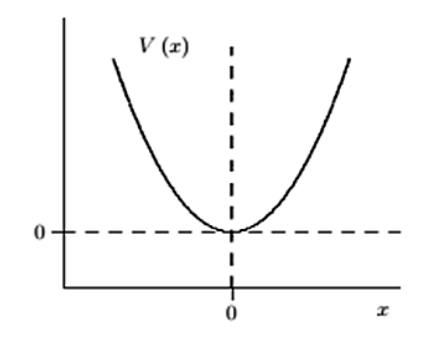

Figura 2.8: Ejemplo de función definida positiva Kelly et al. (2005).

2.4.5 Función definida negativa

Una función definida negativa es una función que al expresarse como una forma cuadrática  $x^T P x$ , siendo P una matriz cuadrada y simétrica es también definida negativa. Esto se cumple si  $-P$  es una matriz definida positiva.

## **Capítulo 3 METODOLOGÍA**

#### 3.1. Modelo matemático del sistema

La primera parte de este trabajo fue establecer el modelo del robot manipulador de  $n$  grados de libertad equipado con  $n$  actuadores (PMSM's) en lazo abierto. Dicho modelo comprende la dinámica mecánica dada por la ec. (3.1) y obtenida mediante el modelado por Euler-Lagrange, junto con la dinámica eléctrica para un motor PMSM de rotor saliente  $(L_q \neq L_d)$  dada por la ec. (3.2) y ec. (3.3), obtenidas a partir de la transformación de Park.

Así, al aplicar un voltaje de entrada  $V_d$  y  $V_q$  al motor, se genera el par de entrada a la ec. (3.1), que produce el movimiento de cada eslabón del robot.

$$
M(q)\ddot{q} + C(q, \dot{q})\dot{q} + g(q) = [K_{T1}I_D + K_{T2}]I_q
$$
\n(3.1)

$$
L_{Q}\dot{I}_{q} + R_{Q}I_{q} + N_{p}L_{D}I_{D}\dot{q} + K_{T2}\dot{q} = V_{q}
$$
\n(3.2)

$$
L_D \dot{I}_d + R_D I_d - N_p L_Q I_Q \dot{q} = V_d \tag{3.3}
$$

Donde  $q, \dot{q}, \ddot{q} \in \mathbb{R}^n$  son los vectores de posición, velocidad y aceleración angular de las uniones. En la ec. (3.1) se tiene que  $M(q)$  es una matriz simétrica de  $n \times n$  definida positiva,  $C(q, \dot{q})$  es la matriz de Coriolis de  $n \times n$ ,  $g(q) = \frac{\partial U(q)}{\partial q}$  es el vector de  $n \times 1$  de pares gravitacionales.  $U(q)$  es una función escalar que representa la energía potencial.

En la ec. (3.2) y ec. (3.3), se tiene que  $V_q$  y  $V_d$  son vectores de  $n \times 1$  y representan los voltajes de las fases DQ.  $I_q$  e  $I_d$  son vectores de  $n \times 1$  y representan las corrientes eléctricas asociadas a las fases DQ.  $I_Q$  e  $I_D$  son matrices de  $n \times n$  diagonales con elementos  $I_q$  e  $I_d$ 

respectivamente.  $L_Q$  y  $L_D$ , son matrices constantes diagonales definidas positivas de  $n \times n$ con elementos  $L_q$  y  $L_d$  respectivamente, que representan las inductancias de las fases DQ.  $R_Q$ y  $R_D,$  son matrices constantes diagonales definidas positivas de  $n\times n$  con elementos  $R_q$  y  $R_d$ respectivamente, que representan las resistencias de las fases DQ.  $N_p$  es una matriz constante diagonal definida positiva de elementos  $n_p$ , que contiene el número de pares de polos del rotor magnético.  $K_B$  es una matriz constante diagonal definida positiva que contiene los coeficientes de la fuerza electromotriz.  $K_{T1}$  y  $K_{T2}$ , son matrices constantes diagonales de par.  $\tau = [K_{T1}I_D + K_{T2}]I_q$  es un vector  $(n \times 1)$  de pares aplicado a las uniones del robot con  $K_{T1} = N_p(L_D - L_Q)$  y  $K_{T2} = \sqrt{\frac{3}{2}} N_p K_B$ .

Matricialmente, cada elemento se expresa de la siguiente manera:

$$
q = [q_1, q_2, \dots, q_n]^T
$$
  
\n
$$
\dot{q} = [\dot{q}_1, \dot{q}_2, \dots, \dot{q}_n]^T
$$
  
\n
$$
\ddot{q} = [\ddot{q}_1, \ddot{q}_2, \dots, \ddot{q}_n]^T
$$
\n(3.4)

Donde  $f(\cdot)^T$  representa la transpuesta de  $f(\cdot)$ .

$$
M(q) = \begin{bmatrix} M_{11}(q) & M_{12}(q) & \dots & M_{1n}(q) \\ M_{21}(q) & M_{22}(q) & \dots & M_{2n}(q) \\ \vdots & \vdots & \ddots & \vdots \\ M_{n1}(q) & M_{n2}(q) & \dots & M_{nn}(q) \end{bmatrix} \qquad C(q, \dot{q}) = \begin{bmatrix} C_{11}(q, \dot{q}) & C_{12}(q, \dot{q}) & \dots & C_{1n}(q, \dot{q}) \\ C_{21}(q, \dot{q}) & C_{22}(q, \dot{q}) & \dots & C_{2n}(q, \dot{q}) \\ \vdots & \vdots & \ddots & \vdots \\ C_{n1}(q, \dot{q}) & C_{n2}(q, \dot{q}) & \dots & C_{nn}(q, \dot{q}) \end{bmatrix}
$$
(3.5)

$$
g = [g_1(q), g_2(q), \dots, g_n(q)]^T
$$
\n(3.6)

$$
I_q = [I_{q1}, I_{q2}, \dots, I_{qn}]^T
$$
  
\n
$$
I_d = [I_{d1}, I_{d2}, \dots, I_{dn}]^T
$$
  
\n
$$
V_q = [V_{q1}, V_{q2}, \dots, V_{qn}]^T
$$
  
\n
$$
V_d = [V_{d1}, V_{d2}, \dots, V_{dn}]^T
$$
\n(3.7)

$$
I_Q = \begin{bmatrix} I_{q1} & 0 & \dots & 0 \\ 0 & I_{q2} & \dots & 0 \\ \vdots & 0 & \ddots & 0 \\ 0 & 0 & \dots & I_{qn} \end{bmatrix} \qquad I_D = \begin{bmatrix} I_{d1} & 0 & \dots & 0 \\ 0 & I_{d2} & \dots & 0 \\ \vdots & 0 & \ddots & 0 \\ 0 & 0 & \dots & I_{dn} \end{bmatrix} \qquad (3.8)
$$

$$
N_p = \begin{bmatrix} n_{p1} & 0 & \dots & 0 \\ 0 & n_{p2} & \dots & 0 \\ \vdots & 0 & \ddots & 0 \\ 0 & 0 & \dots & n_{dn} \end{bmatrix} \qquad K_B = \begin{bmatrix} K_{B1} & 0 & \dots & 0 \\ 0 & K_{B2} & \dots & 0 \\ \vdots & 0 & \ddots & 0 \\ 0 & 0 & \dots & K_{Bn} \end{bmatrix} \qquad (3.9)
$$

$$
L_{Q} = \begin{bmatrix} L_{q1} & 0 & \dots & 0 \\ 0 & L_{q2} & \dots & 0 \\ \vdots & 0 & \ddots & 0 \\ 0 & 0 & \dots & L_{qn} \end{bmatrix} \qquad L_{D} = \begin{bmatrix} L_{d1} & 0 & \dots & 0 \\ 0 & L_{d2} & \dots & 0 \\ \vdots & 0 & \ddots & 0 \\ 0 & 0 & \dots & L_{dn} \end{bmatrix} \qquad (3.10)
$$

$$
R_Q = \begin{bmatrix} R_{q1} & 0 & \dots & 0 \\ 0 & R_{q2} & \dots & 0 \\ \vdots & 0 & \ddots & 0 \\ 0 & 0 & \dots & R_{qn} \end{bmatrix} \qquad R_D = \begin{bmatrix} R_{d1} & 0 & \dots & 0 \\ 0 & R_{d2} & \dots & 0 \\ \vdots & 0 & \ddots & 0 \\ 0 & 0 & \dots & R_{dn} \end{bmatrix} \qquad (3.11)
$$

$$
K_{T1} = \begin{bmatrix} n_{p1}(L_{d1} - L_{q1}) & 0 & \dots & 0 \\ 0 & n_{p2}(L_{d2} - L_{q2}) & \dots & 0 \\ \vdots & 0 & \ddots & 0 \\ 0 & 0 & \dots & n_{pn}(L_{dn} - L_{qn}) \end{bmatrix}
$$
(3.12)

$$
K_{T2} = \sqrt{\frac{3}{2}} \begin{bmatrix} n_{p1}K_{B1} & 0 & \dots & 0 \\ 0 & n_{p2}K_{B2} & \dots & 0 \\ \vdots & 0 & \ddots & 0 \\ 0 & 0 & \dots & n_{pn}K_{Bn} \end{bmatrix}
$$
(3.13)

#### 3.2. Controlador propuesto

A continuación se establecen las ecuaciones del controlador, tomando en cuenta un esquema modificado del control de campo orientado (FOC, por sus siglas en inglés), el cual se puede observar en la Figura 3.1. Donde el subsistema eléctrico está dado por las ec. (3.2) y la ec. (3.3); y el subsistema mecánico esta dado por la ec. (3.1).

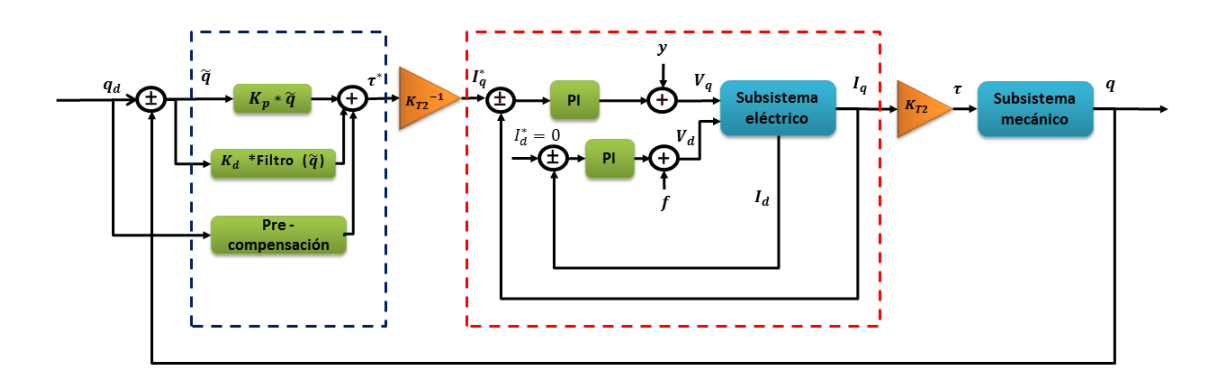

Figura 3.1: Esquema de control implementado para el seguimiento de trayectorias de un robot manipulador.

Este esquema está compuesto de tres controladores; el primero un controlador PD (Proporcional - Derivativo) con pre-compensación, descrito por la ec. (3.14), encerrado por líneas azules en la Figura 3.1, con el cual se determina la corriente deseada que debe circular por el motor (véase la ec. (3.15)). Dicha corriente es controlada usando los lazos de corriente encerrados en las lineas rojas.

$$
\tau^* = k_P \tilde{q} + k_D \vartheta + F \tag{3.14}
$$

$$
I_q^* = K_{T2}^{-1} \tau^* \tag{3.15}
$$

Donde,  $\tilde{q} = q_d - q$  es un vector de  $n \times 1$ , que representa los errores de posición;  $q_d$ son funciones variables en el tiempo, continuamente diferenciable al menos hasta la tercera derivada y representan las posiciones deseadas de las uniones.  $q$  es un vector de  $n \times 1$ , definido previamente.  $\tau^*$  es un vector de  $n \times 1$  que representa el par deseado.  $k_P$  es una matriz diagonal de  $n \times n$  que representa las ganancias proporcionales del controlador.  $k_D$  es una

matriz diagonal de  $n \times n$  que representa las ganancias derivativas del controlador.  $I_q^*$  es un vector de  $n \times 1$  que representa la corriente deseada para la fase q. Además  $I_Q^*$  es una matriz de  $n \times n$  con elementos  $I_q^*$ .  $K_{T2}$  es una matriz de  $n \times n$  que representa las constantes de par. Adicionalmente,  $\vartheta$  es un vector de  $n \times 1$  que representa la velocidad estimada, como el error de posición pasado a través de un filtro pasa altas y F es un vector de  $n \times 1$  que representa a los parámetros de pre-compensación, explicados a continuación.

El filtro de error de posición es un filtro lineal propuesto por Kelly et al. (1994) y es obtenido a partir de la ec. (3.16) y la ec. (3.17).

$$
\dot{x} = -Ax - A^2 \tilde{q} \tag{3.16}
$$

$$
\vartheta = x + A\tilde{q} \tag{3.17}
$$

Donde A es una matriz de  $n \times n$  diagonal constante definida positiva. No obstante, para el análisis matemático se usa la ec. (3.18); la cual se obtiene al sustituir la ec. (3.16) en la derivada de la ec. (3.17).

$$
\dot{\vartheta} = -A\vartheta + A\dot{\tilde{q}} \tag{3.18}
$$

Nótese, que la ec. (3.18) no es viable para su implementación en la práctica, debido a que depende del error de velocidad  $\dot{\tilde{q}}$  el cual tendría que ser calculado o medido. Es por esto que la implementación es realizada con la ec. (3.16) y la ec. (3.17).

Respecto a los parámetros de pre-compensación  $F$ , dados por la ec. (3.19), se evalúa la dinámica del robot en la posición deseada  $q_d$ . Lo anterior, no agrega cálculos extras al controlador porque los datos son adquiridos fuera de línea, es decir, son calculados previo a la puesta en marcha del controlador.

$$
F = M(q_d)\ddot{q}_d + C(q_d, \dot{q}_d)\dot{q}_d + g(q_d)
$$
\n(3.19)

Los otros dos controladores, encerrados con líneas punteadas de color naranja en la Figura 3.1, son los controladores PI (Proporcional - Integral) de corriente, dados por la ec. (3.20) y ec. (3.21). Estos controladores tienen términos adicionales y y f que modifican el esquema del FOC original y son usados para realizar el análisis de estabilidad.

$$
V_q = -\alpha_{qp}(I_q - I_q^*) - \alpha_{qi} \int_0^t (I_q - I_q^*) dt + y \tag{3.20}
$$

$$
V_d = -\alpha_{dp}(I_d - I_d^*) - \alpha_{di} \int_0^t (I_d - I_d^*) dt + f \tag{3.21}
$$

Donde  $V_d$  y  $V_q$  son vectores de  $n \times 1$  que representan los voltajes de las fases DQ.  $I_d^*$  es un vector de  $n \times 1$  que representa la corriente deseada para la fase  $d$  y es igual a cero.  $α<sub>qp</sub>$  y  $α<sub>dp</sub>$  son matrices de  $n \times n$  y representan las ganancias proporcionales del controlador.  $\alpha_{qi}$  y  $\alpha_{di}$  son matrices de  $n \times n$  y representan las ganancias integrales del controlador.

Cabe señalar, que los errores de corriente para el controlador son definidos en la ec. (3.22) y la ec. (3.23).

$$
\tilde{I}_d = I_d - I_d^* \quad ; \qquad \tilde{I}_d = I_d \tag{3.22}
$$

$$
\tilde{I}_q = \rho = I_q - I_q^*
$$
\n(3.23)

En forma matricial, los errores están definidos como  $I_D = I_D$  para la ec. (3.22) y como  $\overline{\rho} = I_Q - I_Q^*$  para la ec. (3.23).

#### 3.3. Sistema en lazo cerrado

Para realizar el análisis de estabilidad se requiere establecer el modelo del sistema (Robot equipado con PMSM's) dado por las ec. (3.1), ec. (3.2) y ec. (3.3), en lazo cerrado con los controladores; para esto, se definen los estados del sistema en términos de los errores de posición, estimación de velocidad, y corrientes  $(\tilde{q}, \vartheta, \tilde{I}_d, \rho y \vartheta)$  y se simplifican los términos considerando que se trabaja con matrices y vectores, por lo cual es importante el orden de los términos. Así, para la primera ecuación en lazo cerrado, se toma la ec. (3.1) y se reemplazan los errores de corriente (ec. (3.22) y ec. (3.23)), obteniendo la ec. (3.24).

$$
M(q)\ddot{q} + C(q, \dot{q})\dot{q} + g(q) = [K_{T1}\tilde{I}_D + K_{T2}]\rho + K_{T1}\tilde{I}_D I_q^* + k_P \tilde{q} + k_D \vartheta + F \qquad (3.24)
$$

Luego, reemplazando la ec. (3.19) en la ec. (3.24), se obtiene la ec. (3.25).

$$
M(q)\ddot{q} + C(q, \dot{q})\dot{q} + g(q) = [K_{T1}\tilde{I}_D + K_{T2}]\rho + K_{T1}\tilde{I}_D I_q^* + k_P \tilde{q} + k_D \vartheta
$$
  
+
$$
M(q_d)\ddot{q}_d + C(q_d, \dot{q}_d)\dot{q}_d + g(q_d)
$$
(3.25)

Ahora, la ec. (3.25) se expresa en términos de los errores de posición, velocidad y aceleración,  $\tilde{q}$ ,  $\dot{\tilde{q}}$  y  $\ddot{\tilde{q}}$ , por lo cual se suma y se resta al lado izquierdo de la ecuación el término:  $M(q)\ddot{q}_d + C(q,\dot{q})\dot{q}_d$ , como se ve en la ec. (3.26).

$$
M(q)\ddot{q} + C(q, \dot{q})\dot{q} + g(q) + [M(q)\ddot{q}_d + C(q, \dot{q})\dot{q}_d] - [M(q)\ddot{q}_d + C(q, \dot{q})\dot{q}_d] =
$$
  
\n
$$
[K_{T1}\tilde{I}_D + K_{T2}]\rho + K_{T1}\tilde{I}_D I_q^* + k_P \tilde{q} + k_D \vartheta + M(q_d)\ddot{q}_d + C(q_d, \dot{q}_d)\dot{q}_d + g(q_d)
$$
\n(3.26)

Agrupando la ec. (3.26), se obtiene la ec. (3.27).

$$
M(q)[\ddot{q} - \ddot{q}_d] + C(q, \dot{q})[\dot{q} - \dot{q}_d] - [M(q_d)\ddot{q}_d + C(q_d, \dot{q}_d)\dot{q}_d + g(q_d) - M(q)\ddot{q}_d - C(q, \dot{q})\dot{q}_d - g(q)] = [K_{T1}\tilde{I}_D + K_{T2}]\rho + K_{T1}\tilde{I}_D I_q^* + k_P \tilde{q} + k_D \vartheta \tag{3.27}
$$

Después, en la ec. (3.27) se reemplazan los errores  $\ddot{\tilde{q}} = \ddot{q}_d - \ddot{q}$  y  $\dot{\tilde{q}} = \dot{q}_d - \dot{q}$ . Posteriormente, se agrupan los términos restantes y se establece la dinámica residual como  $h(t, \tilde{q}, \dot{\tilde{q}}) = [M(q_d) - M(q)] \ddot{q}_d + [C(q_d, \dot{q}_d) - C(q, \dot{q})] \dot{q}_d + [g(q_d) - g(q)]$ , con lo cual se obtiene la primera ecuación en lazo cerrado:

$$
-M(q)\ddot{\tilde{q}} - C(q,\dot{q})\dot{\tilde{q}} - h(t,\tilde{q},\dot{\tilde{q}}) = [K_{T1}\tilde{I}_D + K_{T2}]\rho + K_{T1}\tilde{I}_D I_q^* + k_P \tilde{q} + k_D \vartheta \qquad (3.28)
$$

Para la segunda ecuación en lazo cerrado, se reemplaza la ec. (3.20), los errores de corriente (ec. (3.22) y ec. (3.23)) y los errores de posición  $\tilde{q}$ , en la ec. (3.2), con lo cual se obtiene la ec. (3.29).

$$
L_{Q}\dot{\rho} + R_{Q}\rho - N_{p}L_{D}I_{D}\dot{\tilde{q}} - K_{T2}\dot{\tilde{q}} = -\alpha_{qp}\rho - \alpha_{qi}\int_{0}^{t} \rho dt + y - L_{Q}I_{q}^{*}
$$
\n
$$
-R_{Q}I_{q}^{*} - N_{p}L_{D}I_{D}\dot{q}_{d} - K_{T2}\dot{q}_{d}
$$
\n(3.29)

Luego, reemplazando  $\dot{I_q}^* = K_{T2}^{\phantom{2}-1}[k_P \dot{\tilde{q}} + k_D \dot{\vartheta} + \dot{F}]$  y definiendo  $z_q = \int_0^t \rho dt$  en la ec. (3.29), se obtiene la segunda ecuación en lazo cerrado, dada por la ec. (3.30).

$$
L_{Q}\dot{\rho} + R_{Q}\rho - N_{p}L_{D}I_{D}\dot{\tilde{q}} - K_{T2}\dot{\tilde{q}} = -\alpha_{qp}\rho - \alpha_{qi}z_{q} - L_{Q}K_{T2}^{-1}k_{p}\dot{\tilde{q}} - L_{Q}K_{T2}^{-1}k_{D}\dot{\theta} + y_{1} \tag{3.30}
$$

Donde  $y = L_Q K_{T2}^{-1} \dot{F} + R_Q I_q^* + N_p L_D I_D \dot{q}_d + K_{T2} \dot{q}_d + y_1$ . Siendo  $y_1$  definida posteriormente en el análisis de estabilidad.

Para la tercera ecuación de lazo cerrado, se reemplazan los errores de corriente (ec. (3.22) y ec. (3.23)), los errores de posición  $\tilde{q}$  y la ec. (3.21) en la ec. (3.3), con lo cual se obtiene la ec. (3.31). Donde, como se mencionó,  $\bar{\rho}$  es la representación del error de corriente como matriz.

$$
L_D \dot{\tilde{I}}_d + R_D \tilde{I}_d + N_p L_Q \overline{\rho} \dot{\tilde{q}} - N_p L_Q \overline{\rho} \dot{q}_d + N_p L_Q I_Q^* \dot{\tilde{q}} - N_p L_Q I_Q^* \dot{q}_d = -\alpha_{dp} \tilde{I}_d
$$
\n
$$
-\alpha_{di} \int_0^t \tilde{I}_d dt + f
$$
\n(3.31)

Después, definiendo  $z_d=\int_0^t \tilde{I}_d dt$  y despejando el término  $L_D \dot{\tilde{I}}_d$  se obtiene la tercera ecuación en lazo cerrado, dada por la ec. (3.32).

$$
L_D \dot{\tilde{I}}_d = -(R_D + \alpha_{dp}) \tilde{I}_d - N_p L_Q \overline{\rho} \dot{\tilde{q}} - \alpha_{di} z_d + f_1 \tag{3.32}
$$

Donde  $f = -N_p L_Q \overline{p} \dot{q}_d + N_p L_Q I_Q^* \dot{\tilde{q}} - N_p L_Q I_Q^* \dot{q}_d + f_1$ . Siendo  $f_1$  definida posteriormente para el análisis de estabilidad.

La cuarta ecuación en lazo cerrado, representa la estimación del error de velocidad o el filtro de error de la posición y está dada por la ec. (3.18).

En resumen, las ecuaciones del sistema en lazo cerrado se pueden observar en la ec. (3.33).

$$
\begin{bmatrix}\n\dot{\tilde{q}} \\
\dot{\tilde{q}} \\
\rho \\
\tilde{d} \\
\tilde{d} \\
\tilde{d} \\
\tilde{q} \\
\tilde{z}_d\n\end{bmatrix} = \begin{bmatrix}\n-M(q)^{-1} \{C(q,\dot{q})\dot{\tilde{q}} + h(t,\tilde{q},\dot{\tilde{q}}) + [K_{T1}\tilde{I}_D + K_{T2}]\rho + K_{T1}\tilde{I}_D I_q^* + k_P\tilde{q} + k_D\vartheta\} \\
L_Q^{-1} \{-R_Q\rho + N_pL_D I_D\dot{\tilde{q}} + K_{T2}\dot{\tilde{q}} - \alpha_{qp}\rho - \alpha_{qi}z_q - L_QK_{T2}^{-1}k_P\dot{\tilde{q}} - L_QK_{T2}^{-1}k_D\dot{\vartheta} + y_1\} \\
L_D^{-1} \{-(R_D + \alpha_{dp})\tilde{I}_d - N_pL_Q\overline{\rho}\dot{\tilde{q}} - \alpha_{di}z_d + f_1\} \\
- A\vartheta + A\dot{\tilde{q}} \\
\tilde{q}_d - \dot{q} \\
\tilde{I}_d\n\end{bmatrix}
$$
\n(3.33)

Donde  $\zeta = [\dot{\tilde{q}}, \rho, \tilde{I}_d, \vartheta, \tilde{q}, z_d, z_q]^T$  son los estados del sistema en lazo cerrado.

## 3.4. Función candidata de Lyapunov

La función candidata de Lyapunov propuesta para realizar la demostración de estabilidad del origen, contempla la energía cinética y la energía potencial del sistema. Dicha función, dada por la ec. (3.34) da como resultado un escalar y se expresa en términos de los estados  $\zeta = [\dot{\tilde{q}}, \rho, \tilde{I}_d, \vartheta, \tilde{q}, z_d, z_q]^T$  que corresponden a los errores del sistema.

$$
V(t,\zeta) = \frac{1}{2}\dot{\tilde{q}}^T M(q)\dot{\tilde{q}} + \gamma \tanh(\tilde{q})^T M(q)\dot{\tilde{q}} + \frac{1}{2}\tilde{q}^T k_P \tilde{q} + \frac{1}{2}\rho^T L_Q \rho + \frac{1}{2}z_q^T \alpha_{qi} z_q
$$
  
+ 
$$
\frac{1}{2}z_d^T \alpha_{di} z_d + \frac{1}{2}\vartheta^T B \vartheta + \frac{1}{2}\tilde{I}_d^T L_D \tilde{I}_d
$$
(3.34)

Donde  $\gamma$  es una constante positiva, B es una matriz definida positiva establecida en el análisis de estabilidad y **tanh**( $\tilde{q}$ ) es una función vectorial de saturación del error de posición, descrita a continuación.

#### 3.4.1 Función de saturación

La función de saturación,  $\tanh(x)$  donde  $x \in \mathbb{R}^n$ , es una tangente hiperbólica dada por la ec. (3.35) y se representa gráficamente (en color azul) en la Figura 3.2.

$$
\tanh(x) = \frac{e^x - e^{-x}}{e^x + e^{-x}}
$$
\n(3.35)

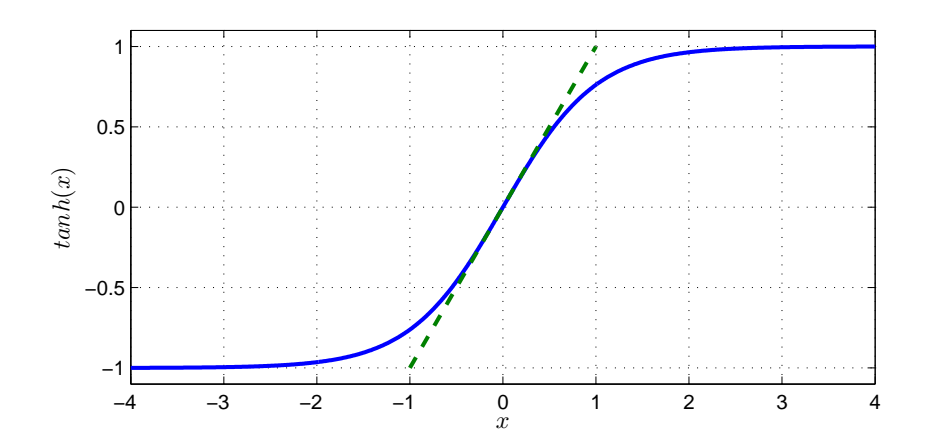

Figura 3.2: Comportamiento de la función de saturación,  $tanh(x)$ .

Nótese, que la función  $tanh(x)$  para  $x \in (-1, 1)$  está acotada por una línea recta de pendiente uno (representada en color verde) y para valores fuera del intervalo, la función está acotada por las constantes −1 y 1. Matemáticamente,  $|x| \ge |\tanh(x)|$  y 1  $\ge |\tanh(x)|$ .

En forma vectorial, esta función se expresa como en la ec. (3.36) y la primera derivada parcial es definida en la ec. (3.37) para toda  $x \in \mathbb{R}^n$ .

$$
\tanh(x) = \begin{bmatrix} \tanh(x) \\ \tanh(x) \\ \vdots \\ \tanh(x) \end{bmatrix}
$$
 (3.36)

$$
\frac{\partial \tanh}{\partial x}(x) = Sech^2(x) = diag\{sech^2(x_i)\}\tag{3.37}
$$

Adicionalmente, esta función satisface las propiedades mencionadas en Kelly et al. (2005) para toda  $x, \dot{x} \in \mathbb{R}^n$ , así:

- **k**  $\|\tanh(x)\| \leq \alpha_1 \|x\|$
- **k**  $\|\tanh(x)\| \leq \alpha_2$
- $\|\tanh(x)\|^2 \leq \alpha_3 \tanh(x)^T x$
- $\|Sech^2(x)\dot{x}\| \leq \alpha_4 \|\dot{x}\|$

Siendo las constantes definidas como  $\alpha_1 = 1, \alpha_2 = \sqrt{n}, \alpha_3 = 1$  y  $\alpha_4 = 1$ . Por último, se definen los parámetros  $k_{h1}$  y  $k_{h2}$ , que satisfacen (Kelly et al., 2005):

$$
k_{C1} \|\dot{q}_d\|_M \le k_{h1}
$$
  
\n
$$
k_{h2} \ge \frac{s_2}{\tanh(\frac{s_2}{s_1})}
$$
\n(3.38)

Donde  $\dot{q}_d$  es un vector de velocidades deseadas,  $\|\dot{q}_d\|_M$  es el valor máximo sobre la norma Euclidiana de la velocidad deseada,  $k_{C1}$  es una constante establecida en la sección 2.2.1 y los términos  $s_1$  y  $s_2$  están dados por la ec. (3.39) y la ec. (3.40), respectivamente.

$$
s_1 = [k_g + k_M ||\ddot{q}_d||_M + k_{C2} ||\dot{q}_d||_M^2]
$$
\n(3.39)

$$
s_2 = 2[k' + k'_M ||\ddot{q}_d||_M + k_{C1} ||\dot{q}_d||_M^2]
$$
\n(3.40)

Siendo  $k'$ ,  $k_M$ ,  $k'_M$ ,  $k_{C1}$ ,  $k_{C2}$  y  $k_g$ , términos definidos en la sección 2.2.1;  $\ddot{q}_d$  es un vector de aceleraciones deseadas y  $\|\ddot{q}_d\|_M$  es calculado como el valor máximo sobre la norma Euclidiana de la aceleración deseada.

#### 3.5. Análisis de estabilidad

Considerando el sistema en lazo cerrado dado por la ec. (3.33), donde los estados están definidos como  $\zeta=[\dot{\tilde q},\rho,\tilde I_d,\vartheta,\tilde q,z_d,z_q]^T$ ; se puede observar que  $\zeta=[0,0,0,0,0,0,0]^T$ es el único equilibrio del sistema. Tomando, para efectos prácticos, los términos  $y_1$  y  $f_1$ iguales a cero; los cuales son definidos al finalizar este análisis.

Por otro lado, se observa en la ec. (3.34) que  $V(\zeta)=0$  cuando  $\zeta=[0,0,0,0,0,0,0]^T;$ es decir,  $V(0) = 0$ . Además, los últimos cinco términos de la ec. (3.34) son definidos positivos si:  $L_Q$ ,  $L_D$ ,  $B$ ,  $\alpha_{di}$  y  $\alpha_{qi}$  son matrices definidas positivas. Adicionalmente, el término 1  $\frac{1}{2}\dot{\tilde{q}}^TM(q)\dot{\tilde{q}} + \gamma \textbf{tanh}(\tilde{q})^TM(q)\dot{\tilde{q}} + \frac{1}{2}$  $\frac{1}{2}\tilde{q}^T k_P \tilde{q}$  es definido positivo si se cumplen las siguientes condiciones (Kelly et al., 2005):

$$
\lambda_{min}\{k_P\} > 0 \tag{3.41}
$$

$$
\lambda_{Max}\{k_P\} \ge \lambda_{min}\{k_P\} > \gamma^2 \frac{\alpha_1^2 \lambda_{Max}^2 \{M\}}{\lambda_{min}\{M\}}
$$
(3.42)

Donde  $\gamma$  es un valor arbitrario mayor a cero y  $\alpha_1 = 1$ . Adicionalmente,  $\lambda_{min} \{ k_P \}$ se calcula tomando el eigenvalor mínimo de la matriz  $k_P$ .  $\lambda_{Max} \{k_P\}$  se calcula tomando el eigenvalor máximo de la matriz  $k_P$ . De la misma forma,  $\lambda_{min}\{M\}$  se calcula tomando el eigenvalor mínimo de la matriz  $M(q)$ .  $\lambda_{Max}{M}$  se calcula tomando el eigenvalor máximo de la matriz  $M(q)$ .

En consecuencia,  $V(\zeta)$  es una función definida positiva y radialmente desacotada, es decir,  $V(\zeta) \to \infty$  cuando  $\|\zeta\| \to \infty$ ; luego,  $V(\zeta)$  es una función candidata de Lyapunov.

Una vez cumplido lo anterior, se procede a derivar la función de la ec. (3.34), con lo cual se obtiene:

$$
\dot{V}(\zeta) = \frac{1}{2}\dot{\tilde{q}}^T M(q)\dot{\tilde{q}} + \dot{\tilde{q}}^T M(q)\ddot{\tilde{q}} + \gamma \tanh(\tilde{q})^T M(q)\dot{\tilde{q}} + \gamma \tanh(\tilde{q})^T M(q)\dot{\tilde{q}} \n+ \gamma \tanh(\tilde{q})^T M(q)\ddot{\tilde{q}} + \dot{\tilde{q}}^T k_P \tilde{q} + \rho^T L_Q \dot{\rho} + \tilde{I}_d^T L_D \dot{\tilde{I}}_d + \vartheta^T B \dot{\vartheta} + z_q^T \alpha_{qi} z_q \n+ z_d^T \alpha_{di} \dot{z}_d
$$
\n(3.43)

Después, reemplazando el sistema en lazo cerrado de la ec. (3.33) en la ec. (3.43), se obtiene la ec. (3.44), siendo  $B = k_D A^{-1}$ .

$$
\dot{V}(\zeta) = -\dot{\tilde{q}}^T K_{T1} \tilde{I}_D I_q^* - \dot{\tilde{q}}^T h(t, \tilde{q}, \dot{\tilde{q}}) + \gamma \tanh(\tilde{q})^T \dot{M}(q) \dot{\tilde{q}} + \gamma \tanh(\tilde{q})^T M(q) \dot{\tilde{q}} \n- \gamma \tanh(\tilde{q})^T K_{T1} \tilde{I}_D \rho - \gamma \tanh(\tilde{q})^T K_{T2} \rho - \gamma \tanh(\tilde{q})^T K_{T1} \tilde{I}_D I_q^* - \gamma \tanh(\tilde{q})^T k_P \tilde{q} \n- \gamma \tanh(\tilde{q})^T k_D \vartheta - \gamma \tanh(\tilde{q})^T C(q, \dot{q}) \dot{\tilde{q}} - \gamma \tanh(\tilde{q})^T h(t, \tilde{q}, \dot{\tilde{q}}) - \rho^T (\alpha_{qp} + R_Q) \rho \n- \rho^T L_Q K_{T2}^{-1} k_P \dot{\tilde{q}} + \rho^T L_Q K_{T2}^{-1} k_D A \vartheta - \rho^T L_Q K_{T2}^{-1} k_D A \dot{\tilde{q}} - \tilde{I}_d (R_D + \alpha_{dp}) \tilde{I}_d \n+ \tilde{I}_d f_1 - \vartheta^T k_D \vartheta + \rho^T y_1
$$
\n(3.44)

Luego, definiendo  $f_1$  como en la ec. (3.45) y  $y_1 = 0$ , se obtiene la ec. (3.46).

$$
f_1 = K_{T1} \dot{\tilde{Q}} I_q^* + \gamma K_{T1} \text{Tanh}(\tilde{q}) \rho + \gamma K_{T1} \text{Tanh}(\tilde{q}) I_q^*
$$
(3.45)

Donde  $\dot{\tilde{Q}}$  es una matriz diagonal con elementos  $\dot{\tilde{q}}$  y **Tanh**( $\tilde{q}$ ) es una matriz diagonal con elementos  $\tanh(\tilde{q})$ .

$$
\dot{V}(\zeta) = -\dot{\tilde{q}}^T h(t, \tilde{q}, \dot{\tilde{q}}) + \gamma \tanh(\tilde{q})^T \dot{M}(q) \dot{\tilde{q}} + \gamma \tanh(\tilde{q})^T M(q) \dot{\tilde{q}} - \gamma \tanh(\tilde{q})^T K_{T2} \rho \n- \gamma \tanh(\tilde{q})^T k_P \tilde{q} - \gamma \tanh(\tilde{q})^T k_D \vartheta - \gamma \tanh(\tilde{q})^T C(q, \dot{q}) \dot{\tilde{q}} - \gamma \tanh(\tilde{q})^T h(t, \tilde{q}, \dot{\tilde{q}}) \n- \rho^T (\alpha_{qp} + R_Q) \rho - \rho^T L_Q K_{T2}^{-1} k_P \dot{\tilde{q}} + \rho^T L_Q K_{T2}^{-1} k_D A \vartheta - \rho^T L_Q K_{T2}^{-1} k_D A \dot{\tilde{q}} \n- \tilde{I}_d (R_D + \alpha_{dp}) \tilde{I}_d - \vartheta^T k_D \vartheta
$$
\n(3.46)

Reorganizando los términos de la ec. (3.46), se tiene:

$$
\dot{V}(\zeta) = -\dot{\tilde{q}}^T h(t, \tilde{q}, \dot{\tilde{q}}) + \gamma \tanh(\tilde{q})^T \dot{M}(q) \dot{\tilde{q}} - \gamma \tanh(\tilde{q})^T C(q, \dot{q}) \dot{\tilde{q}} + \gamma \tanh(\tilde{q})^T M(q) \dot{\tilde{q}} \n- \gamma \tanh(\tilde{q})^T K_{T2} \rho - \gamma \tanh(\tilde{q})^T k_P \tilde{q} - \gamma \tanh(\tilde{q})^T k_D \vartheta - \gamma \tanh(\tilde{q})^T h(t, \tilde{q}, \dot{\tilde{q}}) \n- \rho^T (\alpha_{qp} + R_Q) \rho - \rho^T L_Q K_{T2}^{-1} k_P \dot{\tilde{q}} - \rho^T L_Q K_{T2}^{-1} k_D A \dot{\tilde{q}} + \rho^T L_Q K_{T2}^{-1} k_D A \vartheta \n- \tilde{I}_d (R_D + \alpha_{dp}) \tilde{I}_d - \vartheta^T k_D \vartheta
$$
\n(3.47)

Posteriormente, tomando el peor caso para cada término de la ec. (3.47), es decir, acotando los términos por arriba y usando las propiedades mencionadas en el capítulo 2, se obtiene:

1. 
$$
-\tilde{q}^T h(t, \tilde{q}, \dot{\tilde{q}}) \le ||\dot{\tilde{q}}|| ||h(t, \tilde{q}, \dot{\tilde{q}})||
$$
\n
$$
= ||\dot{\tilde{q}}|| [k_{h1} || \dot{\tilde{q}}|| + k_{h2} ||\text{tanh}(\tilde{q})||] = k_{h1} ||\dot{\tilde{q}}||^2 + k_{h2} ||\dot{\tilde{q}}|| ||\text{tanh}(\tilde{q})||
$$
\n2. 
$$
\gamma \text{tanh}(\tilde{q})^T \dot{M}(q) \dot{\tilde{q}} - \gamma \text{tanh}(\tilde{q})^T C(q, \dot{q}) \dot{\tilde{q}} = \gamma \text{tanh}(\tilde{q})^T [\dot{M}(q) - C(q, \dot{q})] \dot{\tilde{q}}
$$
\n
$$
= \gamma \text{tanh}(\tilde{q})^T C^T(q, \dot{q}) \dot{\tilde{q}} \le \gamma k_{C1} ||\text{tanh}(\tilde{q})|| ||\dot{\tilde{q}}|| ||\dot{q}||
$$
\n
$$
= \gamma k_{C1} ||\text{tanh}(\tilde{q})|| ||\dot{\tilde{q}}|| ||\dot{q}_{d} - \dot{\tilde{q}}|| \le \gamma k_{C1} ||\text{tanh}(\tilde{q})|| ||\dot{\tilde{q}}|| ||\dot{q}||
$$
\n
$$
= \gamma k_{C1} ||\dot{q}_{d}||_{M} ||\text{tanh}(\tilde{q})|| ||\dot{\tilde{q}}|| + \gamma k_{C1} ||\text{tanh}(\tilde{q})|| ||\dot{\tilde{q}}||^2
$$
\n
$$
\le \gamma k_{C1} ||\dot{q}_{d}||_{M} ||\text{tanh}(\tilde{q})|| ||\dot{\tilde{q}}|| + \gamma k_{C1} \sqrt{n} ||\text{tanh}(\tilde{q})||_{M} ||\dot{\tilde{q}}||^2
$$
\n3. 
$$
\gamma \text{tanh}(\tilde{q})^T M(q) \dot{\tilde{q}} = \gamma \dot{\tilde{q}}^T [\frac{\partial \text{tanh}(\tilde{q})}{\partial \tilde{q}}]^T M(q) \dot{\tilde{q}}
$$

$$
\langle \mathbf{a}_{\mathbf{m}}(q) \mid M(q)q \rangle = \gamma q + \frac{\partial q}{\partial \tilde{q}} \cdot \mathbf{1} \cdot M(q)q
$$
  

$$
\leq \gamma ||\dot{q}||^2 ||\frac{\partial \mathbf{t}_{\mathbf{a}}(q)}{\partial \tilde{q}} M(q) || = \gamma ||\dot{q}||^2 || \mathbf{S}ech^2(\tilde{q})M(q) || \leq \gamma ||M(q)|| ||\dot{q}||^2
$$

4. 
$$
-\gamma \tanh(\tilde{q})^T K_{T2} \rho \leq \gamma ||K_{T2}|| |\tanh(\tilde{q})|| ||\rho||
$$
  
\n5.  $-\gamma \tanh(\tilde{q})^T k_P \tilde{q} \leq -\gamma \tanh(\tilde{q})^T \lambda_{min}(k_P) \tilde{q} \leq -\gamma \lambda_{min}(k_P) ||\tanh(\tilde{q})||^2$   
\n6.  $-\gamma \tanh(\tilde{q})^T k_D \vartheta \leq \gamma ||\tanh(\tilde{q})|| ||\vartheta|| ||k_D|| \leq \gamma \lambda_{Max} \{k_D\} ||\tanh(\tilde{q})|| ||\vartheta||$   
\n7.  $-\gamma \tanh(\tilde{q})^T h(t, \tilde{q}, \dot{\tilde{q}}) \leq \gamma ||\tanh(\tilde{q})|| ||h(t, \tilde{q}, \dot{\tilde{q}})||$   
\n $\leq \gamma ||\tanh(\tilde{q})|| [k_{h1} || \dot{\tilde{q}}|| + k_{h2} ||\tanh(\tilde{q})||]$   
\n $= \gamma k_{h1} ||\dot{\tilde{q}}|| ||\tanh(\tilde{q})|| + \gamma k_{h2} ||\tanh(\tilde{q})||^2$   
\n8.  $-\rho^T (\alpha_{qp} + R_Q) \rho \leq -\lambda_{min} {\alpha_{qp} + R_Q} ||\rho||^2$   
\n9.  $-\rho^T L_Q K_{T2}^{-1} k_P \dot{\tilde{q}} - \rho^T L_Q K_{T2}^{-1} k_D A \dot{\tilde{q}} = -\rho^T {\{L_Q K_{T2}^{-1} (k_P + k_D A) \}\dot{\tilde{q}}}$   
\n $\leq ||L_Q K_{T2}^{-1} (k_P + k_D A) || ||\rho|| ||\dot{\tilde{q}}||$   
\n10.  $\rho^T (L_Q K_{T2}^{-1} k_D A \vartheta) \dot{\tilde{q}} \leq ||L_Q K_{T2}^{-1} k_D A \vartheta || ||\rho|| ||\vartheta||$   
\n11.  $\tilde{f}^T (R_{\perp} + \vartheta) \geq \tilde{h} \geq \frac{\tilde{h} \rho}{\tilde{h}} + \frac{\tilde{h} \rho}{\tilde{h}} + \frac{\tilde$ 

11. 
$$
-\tilde{I}_d^T(R_D+\alpha_{dp})\tilde{I}_d \leq -\lambda_{min}\{R_D+\alpha_{dp}\}\|\tilde{I}_d\|
$$

12. 
$$
-\vartheta^T k_D \vartheta \leq -\lambda_{min} \{k_D\} {\|\vartheta\|}^2
$$

Por lo cual,  $\dot{V}(\zeta)$  se puede agrupar como se ve en la ec. (3.48).

$$
\dot{V}(\zeta) \leq -w^T P w + \delta ||\dot{\tilde{q}}||^2 + \left[\gamma \left[||M(q)|| + k_{C1}\sqrt{n}||\tanh(\tilde{q})||_M\right] + k_{h1}\right] ||\dot{\tilde{q}}||^2
$$
  
-  $\lambda_{min} \{k_D\} \eta_2 ||\vartheta||^2$  (3.48)

Donde  $w = \begin{bmatrix} \|\tanh(\tilde{q})\| & \|\dot{\tilde{q}}\| & \|\vartheta\| & \|\tilde{I}_d\| & \|\rho\| \end{bmatrix}^T$  y P es una matriz, cuyos elementos están definidos como sigue:

$$
\blacksquare \ P_{11} = -\gamma k_{h2} + \gamma \lambda_{min} \{ k_P \}
$$

$$
\bullet \ \ P_{12} = -\frac{\gamma}{2}k_{h1} - \frac{\gamma}{2}k_{C1} \|\dot{q}_d\|_M - \frac{k_{h2}}{2}; \quad P_{21} = P_{12}
$$

$$
\bullet \ \ P_{13} = -\frac{\gamma}{2} ||k_D||; \quad P_{31} = P_{13}
$$

$$
\bullet \ \ P_{15} = -\frac{\gamma}{2} \|K_{T2}\|; \quad P_{51} = P_{15}
$$

- $P_{22} = \delta$
- $P_{25} = -\frac{1}{2}$  $\frac{1}{2}||L_QK_{T2}^{-1}(k_P + k_D A)||; \quad P_{52} = P_{25}$
- $P_{33} = \lambda_{min}(k_D)\eta_1$
- $P_{35} = -\frac{1}{2}$  $\frac{1}{2}||(L_QK_{T2}^{-1}k_DA)||; \quad P_{53} = P_{35}$
- $P_{44} = \lambda_{min}(\alpha_{dp} + R_D)$
- $P_{55} = \lambda_{min}(\alpha_{qp} + R_Q)$
- $P_{14} = P_{41} = P_{23} = P_{32} = P_{24} = P_{42} = P_{34} = P_{43} = 0$

Adicionalmente, el término con coeficiente  $\delta$ , el cual es positivo, se agrega para compensar el término negativo con coeficiente  $\delta$  incluido en  $P_{22}$ . Esto con el fin de poder conseguir que P sea una matriz definida positiva. Este término positivo afectado por  $\delta$  y el que le sigue en (3.47), deben ser dominados por el término  $-\lambda_{min}\{k_D\}\eta_2 ||\vartheta||^2$ , como se explica en el trabajo presentado por Hernández-Guzmán y Orrante-Sakannasi (2016). Además  $\eta_1$  y  $\eta_2$ , mayores a cero, deben satisfacer  $\eta_1 + \eta_2 = 1$ .

Entonces,  $\dot{V}(\zeta) \leq 0$  para alguna  $k_P$ ,  $k_D$ ,  $\alpha_{qp}$ ,  $\alpha_{qd}$ , matrices definidas positivas y para alguna  $\delta, \gamma \in \mathbb{R}^+$ . Por lo tanto, si se asegura que la matriz  $P$  es definida positiva, el equilibrio (el origen) es estable y los estados del sistema (para  $n$  grados de libertad) están acotados.

# **Capítulo 4 PROGRAMACIÓN DEL SISTEMA EN BLOQUES**

En este capítulo se explica la programación en bloques realizada para la simulación del control de seguimiento de trayectorias de un robot manipulador de dos grados de libertad equipado con PMSM's. Este sistema de control fue implementado sobre el toolbox Simulink de MATLAB R2014a (8,3,0,532) de 64 bits.

#### 4.1. Programación del modelo matemático del Robot manipulador

Para la implementación del modelo matemático del robot manipulador en el toolbox Simulink, se usó el bloque *MATLAB Function* y se programó el código del anexo A.1. Este bloque, como se puede observar en la Figura 4.1, tiene dos entradas externas; T1 y T2, correspondientes al par para el eslabón 1 y el par para el eslabón 2, respectivamente. La salida de este bloque entrega dos señales qpp1 y qpp2 correspondientes a la aceleración para el eslabón 1 y la aceleración para el eslabón 2, respectivamente. Es por esto, que cada salida es conectada a bloques integradores, de los cuales se obtiene  $q1, q2, qp1 \, y \, qp2$  correspondientes a las posiciones y velocidades para el eslabón 1 y el eslabón 2.

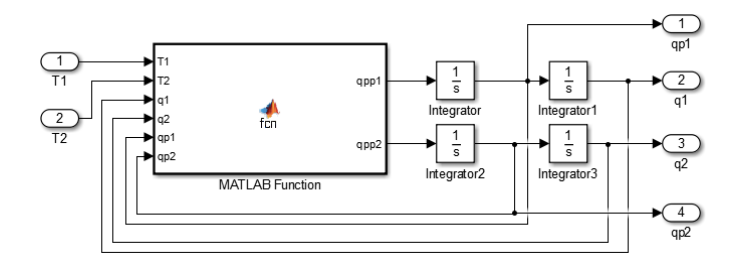

Figura 4.1: Diagrama de bloques de robot manipulador en Simulink/MATLAB.

## 4.2. Programación del modelo matemático del PMSM y el FOC

En primer lugar, para la programación de los PMSM, se realizó un diagrama de bloques para cada motor, como el que se presenta en la Figura 4.2; en este, se tienen tres entradas  $Vq$ ,  $Vd$  y  $qp1$ , los cuales corresponden a los voltajes DQ y la velocidad en el eslabón 1. Además, se tienen dos salidas,  $iq e id$  correspondientes a las corrientes de la fase DQ, entregadas por el motor.

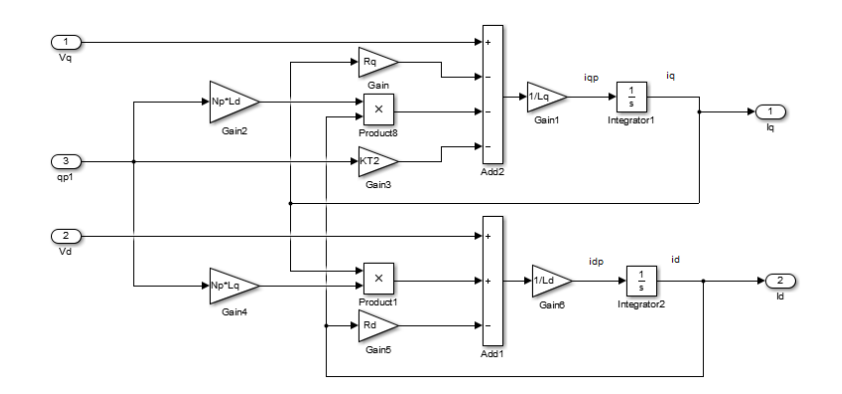

Figura 4.2: Esquema de un motor PMSM en Simulink - MATLAB.

Después, para el control de las corrientes  $I_q$  e  $Id$  de cada PMSM, se implementó el controlador FOC; así que las conexiones están dadas como se ve en la Figura 4.3.

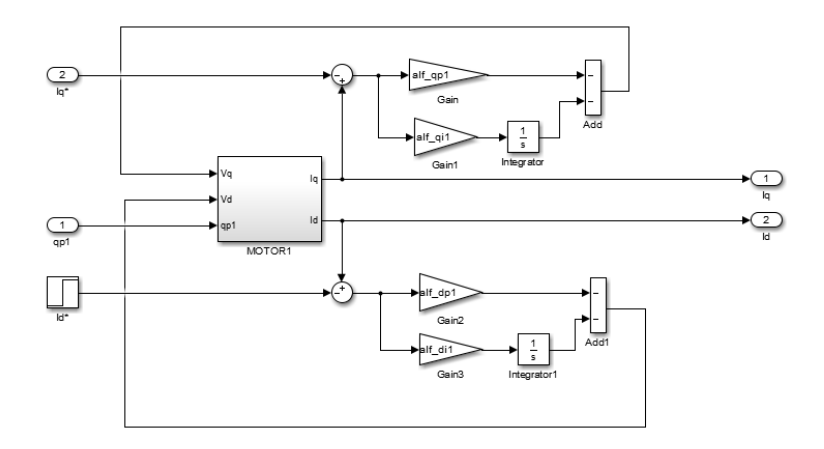

Figura 4.3: Esquema del FOC para un motor PMSM en Simulink - MATLAB.

En este diagrama se tienen tres entradas  $Iq^*$ ,  $Id^*$  y  $qp1$ , correspondientes a los valores deseados de corriente de la fase DQ y la velocidad del eslabón 1 del robot. Donde, la

entrada I <sup>∗</sup>d está dada por un bloque escalón de valor cero. Adicionalmente, se tienen dos salidas  $I_q$  e  $Id$  correspondientes a las corrientes controladas de la fase DQ. Cabe mencionar, que el bloque *MOTOR1* corresponde al diagrama presentado en la Figura 4.2.

## 4.3. Programación del sistema en lazo cerrado

El esquema en bloques del sistema en lazo cerrado comprende, en primer lugar la implementación de un controlador PD con parámetros de pre-compensación para cada motor PMSM, cuyas conexiones se ven en la Figura 4.4.

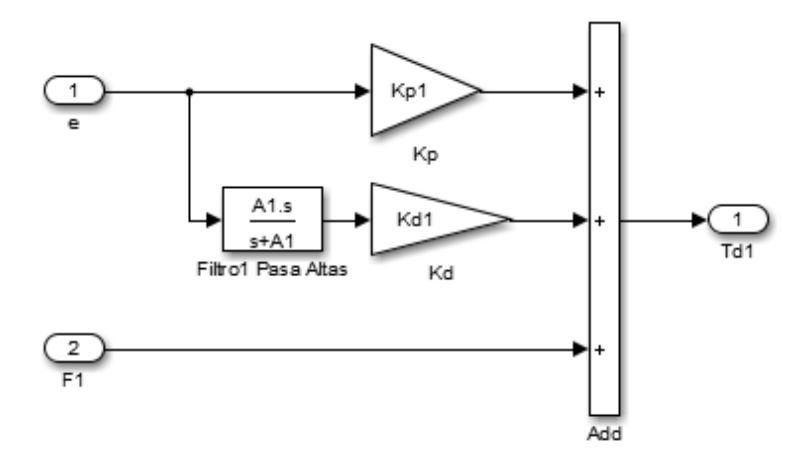

Figura 4.4: Controlador PD implementado en Simulink-Matlab.

Este esquema está compuesto por dos entradas e y F1 correspondientes al error de posición para el eslabón 1 y los parámetros de pre-compensación para la trayectoria 1. Además tiene una salida td1 correspondiente al par de salida deseado para el motor. Nótese además, que el filtro de posición para el PD, es descrito fácilmente por el bloque *Filtro1 Pasa Altas*.

Ahora, para calcular los parámetros de pre-compensación, F1, se implementó el esquema de la Figura 4.5, el cual utiliza las dos trayectorias deseadas y sus derivadas. Posteriormente, estos datos fueron ingresados al bloque F1, el cual evalúa las trayectorias en el modelo del del robot manipulador (ver anexo A.2) y da como resultado las salidas  $F1$  y  $F2$ 

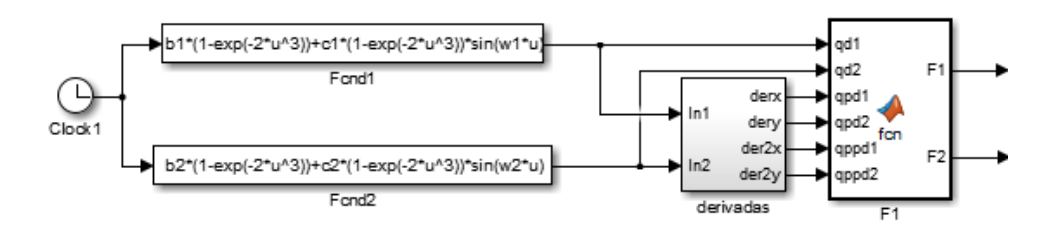

Figura 4.5: Esquema del término de pre-compensación del controlador PD en Simulink - MATLAB.

Las derivadas de las trayectorias deseadas, fueron obtenidas con el bloque *derivadas* de la Figura 4.6, el cual tiene dos entradas In1 e In2 correspondientes a la trayectoria deseada para cada eslabón. Asimismo, el bloque tiene cuatro salidas, derx, dery, der2x y der2y, correspondientes, respectivamente a la primera y segunda derivada para cada trayectoria deseada.

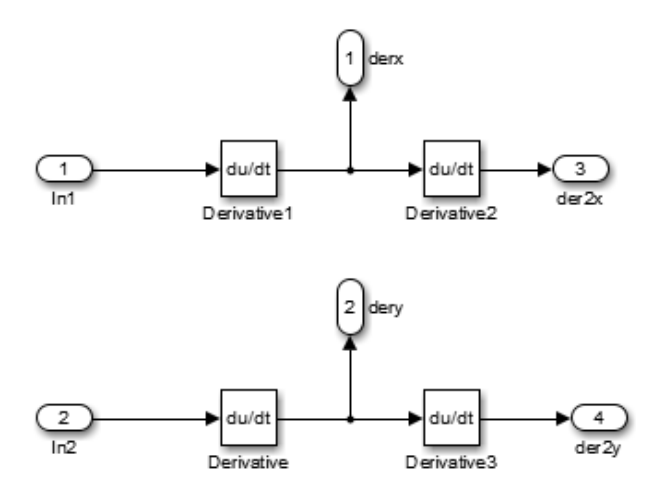

Figura 4.6: Esquema implementado para obtener las derivadas de las trayectorias deseadas.

Finalmente, usando los bloques presentados anteriormente, se obtiene el esquema del sistema en lazo cerrado para un robot manipulador de dos grados de libertad equipado con motores PMSM, como se puede ver en la Figura 4.7.

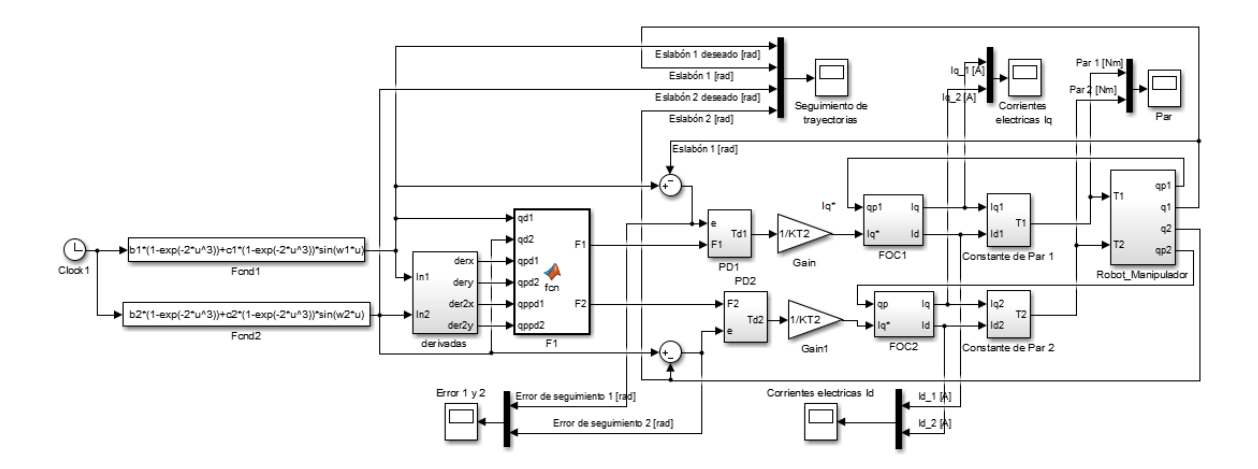

Figura 4.7: Esquema de control implementado para el seguimiento de trayectorias de un robot manipulador en Simulink/MATLAB.

Donde, los bloques llamados *Constante de par*, son usados para convertir las corrientes de la fase DQ a un par de entrada para el robot manipulador y tiene las conexiones presentadas en la Figura 4.8.

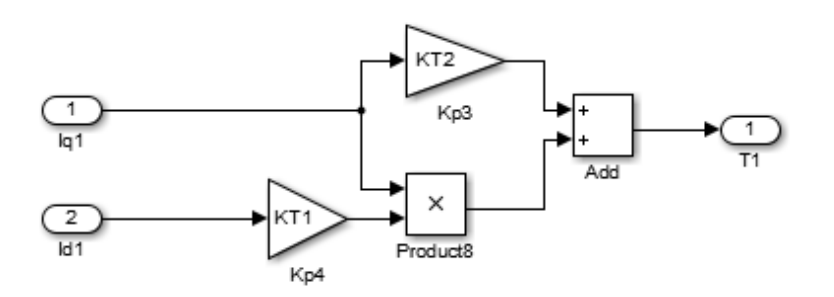

Figura 4.8: Esquema de constante de par en Simulink-MATLAB.

## 4.4. Programación de las reglas de sintonía

Con el objetivo de facilitar la evaluación de las condiciones establecidas en el capítulo anterior para la estabilidad del sistema, se implementó un código en el Editor de MATLAB (véase apéndice A.3), donde una vez ingresados los parámetros del robot manipulador, el motor y los controladores; se evalúan las condiciones para que la función de Lyapunov sea definida positiva y posteriormente las condiciones para que la derivada de dicha función sea

definida negativa (lo cual se reduce a evaluar la matriz P). Para ilustrar el algoritmo implementado se muestra un pseudocódigo del funcionamiento, en la Figura 4.9.

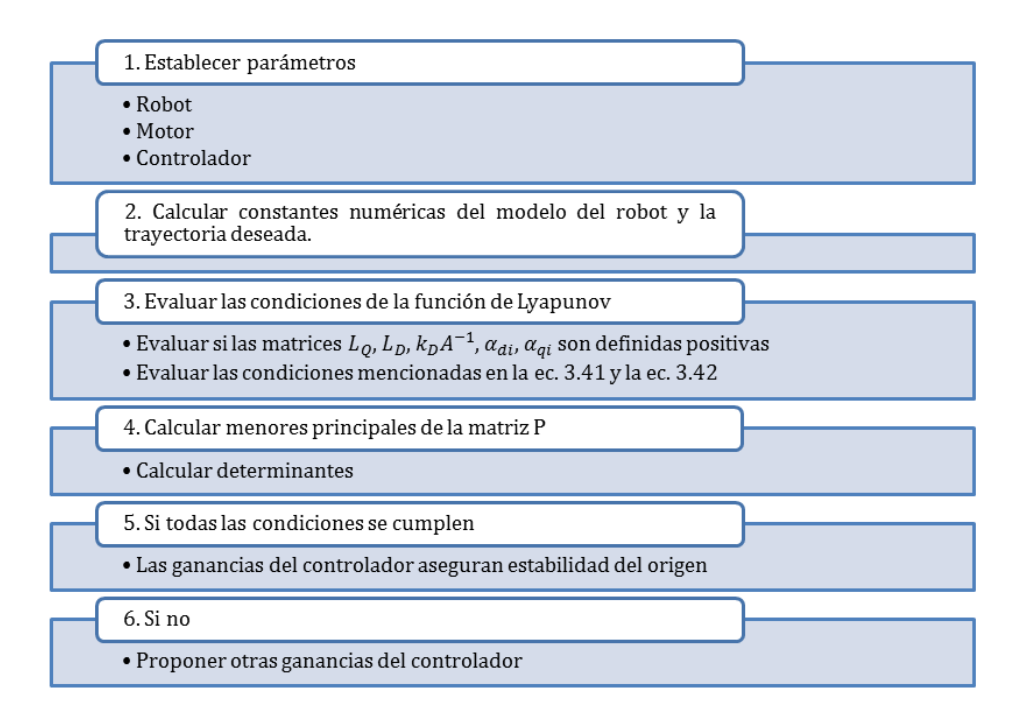

Figura 4.9: Pseudocódigo de programa en MATLAB para evaluar condiciones de estabilidad.

## **Capítulo 5 RESULTADOS**

## 5.1. Parámetros del sistema

Para realizar la simulación del sistema de control, se usaron los parámetros del robot manipulador de dos grados de libertad; el cual fue presentado en la Figura 2.3 y se presenta nuevamente en la Figura 5.1 (para facilitar la referencia), reportados por Kelly et al. (2005). Donde, la posición de los eslabones del robot son definidos como  $[q_1, q_2]^T = [0, 0]^T$ , cuando ambos eslabones están paralelos y hacia abajo.

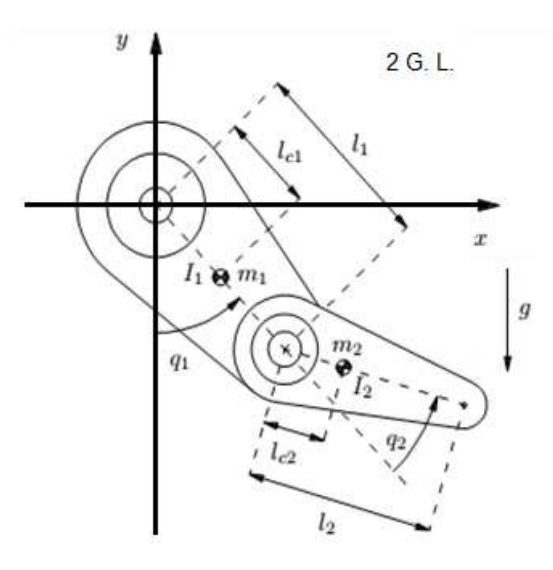

Figura 5.1: Esquema del robot manipulador de dos grados de libertad reportado por Kelly et al. (2005) y usado para la simulación.

Adicionalmente, la trayectoria deseada es tomada de Kelly et al. (2005) y está dada como:

$$
q_d(t) = \begin{bmatrix} \frac{\pi}{4} [1 - e^{-2t^3}] + \frac{\pi}{9} [1 - e^{-2t^3}] \sin(4t) \\ \frac{\pi}{3} [1 - e^{-2t^3}] + \frac{\pi}{6} [1 - e^{-2t^3}] \sin(3t) \end{bmatrix} [rad]
$$
 (5.1)

Así que, a continuación se muestran los parámetros usados para simular el robot manipulador de dos grados de libertad (ver Tabla. 5.1):

| Notación       | Descripción                                | Valor  | Unidades   |
|----------------|--------------------------------------------|--------|------------|
| m <sub>1</sub> | Masa del eslabón 1                         | 6.5225 | kq         |
| m <sub>2</sub> | Masa del eslabón 2                         | 2.0458 | kq         |
| $l_1$          | Longitud del eslabón 1                     | 0.26   | m          |
| $l_2$          | Longitud del eslabón 2                     | 0.26   | m          |
| $l_{c1}$       | Distancia al centro de masa (eslabón 1)    | 0.0983 | m          |
| $l_{c2}$       | Distancia al centro de masa (eslabón 2)    | 0.0229 | m          |
| $I_1$          | Inercia rel. al centro de masa (eslabón 1) | 0.1213 | $kg \ m^2$ |
| $I_2$          | Inercia rel. al centro de masa (eslabón 2) | 0.0116 | $kq$ $m2$  |
| g              | Aceleración de la gravedad                 | 9.81   | $m/s^2$    |

Tabla 5.1: Parámetros para el robot manipulador reportados por Kelly et al. (2005).

Ahora, usando las trayectorias deseadas de la ec. (5.1) y los parámetros reportados en la Tabla 5.1; se realiza el cálculo de las constantes mencionadas en la sección 2.2.1. El valor de estas constantes se presentan en la Tabla 5.2 y se obtienen con el anexo A.3.

| Notación              | Valor   | Unidades       |
|-----------------------|---------|----------------|
| $k_M$                 | 0.0974  | $kg \; m^2$    |
| $k_M'$                | 0.3614  | $kg\ m^2$      |
| $k_{C1}$              | 0.0487  | $kg \ m^2$     |
| $k_{C2}$              | 0.0974  | $kg~m^2$       |
| $k_g$                 | 23.94   | $kg \ m^2/s^2$ |
| $k^{\prime}$          | 11.9762 | N m            |
| $k_{h1}$              | 0.1137  | $kg \ m^2/s$   |
| $k_{h2}$              | 37.1589 | $N \, m$       |
| $\lambda_{Max}(M(q))$ | 0.361   | $kg \; m^2$    |
| $\lambda_{min}(M(q))$ | 0.011   | $kg \ m^2$     |
| $  q_d  _M$           | 1.9229  | rad            |
| $\ \dot{q}_d\ _M$     | 2.3340  | rad/s          |
| $\ \ddot{q}_d\ _M$    | 9.5197  | $rad/s^2$      |
| $  g(q_d)  _M$        | 10.8950 | $kg m^2/s^2$   |

Tabla 5.2: Constantes del robot manipulador, calculados a partir de las trayectorias deseadas.

Continuando, se presenta en la Tabla 5.3, los parámetros para los dos motores PMSM, los cuales fueron identificados por Campa et al. (2004), Campa et al. (2008) y reportados adicionalmente en el trabajo de Carrillo-Serrano et al. (2011).

| Notación | Descripción                           | Valor                      | Unidades       |
|----------|---------------------------------------|----------------------------|----------------|
| $N_p$    | Número de pares de polos              | $diag\{120, 120\}$         |                |
| $L_D$    | Inductancia de la fase d              | $diag\{0.00636, 0.00636\}$ | Н              |
| $L_Q$    | Inductancias de la fase $q$           | $diag\{0.00672, 0.00672\}$ | Н              |
| $R_Q$    | Resistencias de la fase q             | $diag\{1.9, 1.9\}$         | $\Omega$       |
| $R_D$    | Resistencias de la fase d             | $diag\{1.9, 1.9\}$         | $\Omega$       |
| $K_B$    | Constantes de la fuerza electromotriz | $diag\{0.0106, 0.0106\}$   | W <sub>b</sub> |
| $K_{T2}$ | Constantes de par                     | $diag\{1.5579, 1.5579\}$   | N              |

Tabla 5.3: Parámetros para los PMSM, reportados por Campa et al. (2008).

Posteriormente, sintonizando el sistema por medio de las reglas de la sección 4.4, con el objetivo de asegurar estabilidad del mismo; se establecen las ganancias para los controladores, los valores del filtro y los parámetros extras, presentados en la Tabla 5.4.

Tabla 5.4: Parámetros de los controladores, obtenidos a partir de sintonización.

| Notación       | Valor                |
|----------------|----------------------|
| $k_P$          | $diag\{800, 500\}$   |
| $k_D$          | $diag\{5.6, 2.3\}$   |
| $\overline{A}$ | $diag\{4500, 3500\}$ |
| $\alpha_{qp}$  | diag{21000, 21000}   |
| $\alpha_{qi}$  | $diag\{40, 40\}$     |
| $\alpha_{dp}$  | $diag\{2, 2\}$       |
| $\alpha_{di}$  | $diag\{40, 40\}$     |
| $\gamma$       | $0.1\,$              |
| $\delta$       | 100955               |
| $\eta_1$       | 0.7                  |

La sintonización de los controladores fue realizada, en primera instancia considerando que las corrientes controladas alcanzaran los valores deseados para  $Iq^*$  e  $Id^*$ . Seguidamente, se ajustaron las ganancias de los controladores PD para el seguimiento de trayectorias junto con el filtro de posición; luego de esto, se ajustaron los valores extras. Todo esto considerando que se cumplieran las condiciones de estabilidad (evaluadas usando el anexo A.3). Además, se tomó en cuenta que los valores del par, para los motores están limitados a 15  $[Nm]$  para el eslabón 1 y 4  $[Nm]$  para el eslabón 2, como se menciona en Campa et al. (2004).

### 5.2. Análisis de resultados

En está sección, se muestra el comportamiento del sistema de control usando, en primera instancia los parámetros de la Tabla 5.1, Tabla 5.2, Tabla 5.3 y Tabla 5.4; cuando se realiza el seguimiento de trayectorias, dado por la ec. (5.1). Adicionalmente, se realizan dos variaciones al parámetro de masa del eslabón 2, para observar la robustez del controlador.

Asimismo, cabe mencionar que todos los resultados presentados se simularon durante 7s y fueron obtenidos con la condición inicial para la posición del eslabón 1,  $q_1(0)$  = 0.02 y para el eslabón 2 de  $q_2(0) = -0.02$ .

5.2.1 Resultados para la masa nominal  $m_2 = 2.0458$  [kg]

Para comenzar, en la Figura 5.2, se puede observar el comportamiento de las trayectorias deseadas ( $q_{d1}$  y  $q_{d2}$ , dadas en color azul y rojo) contra la trayectoria controlada ( $q_1$  y  $q_2$ , dadas en color verde y cyan).

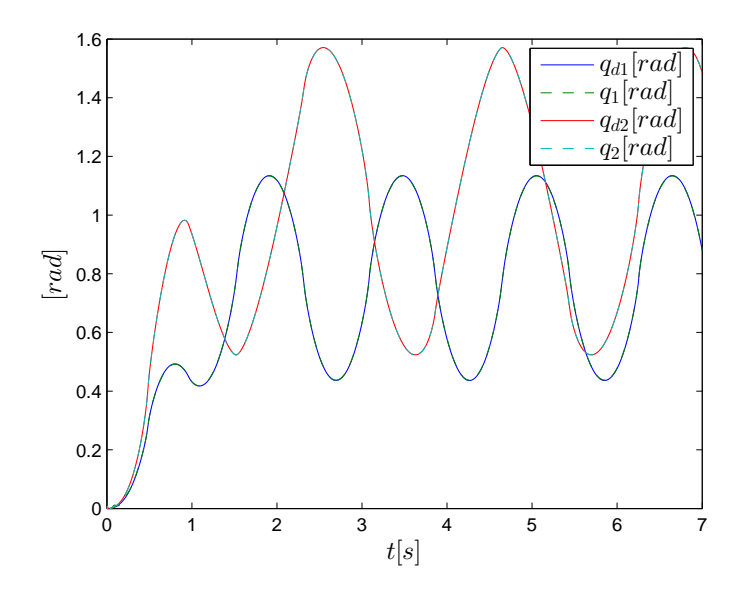

Figura 5.2: Comportamiento del seguimiento de trayectorias para los dos eslabones con  $m_2 =$ 2.0458 [kg].

Nótese que el comportamiento de la trayectoria deseada para cada eslabón, se sobrepone con la trayectoria controlada, por lo cual los colores no son claramente diferenciables.

Después, en la Figura 5.3 se puede ver que el error de seguimiento para el eslabón 1,  $\tilde{q}_1$ , y para el eslabón 2,  $\tilde{q}_2$ ; se mantiene oscilando en un valor muy cercano a cero. Esto era de esperarse, puesto que el error de seguimiento, como se demostró, debe estar acotado.

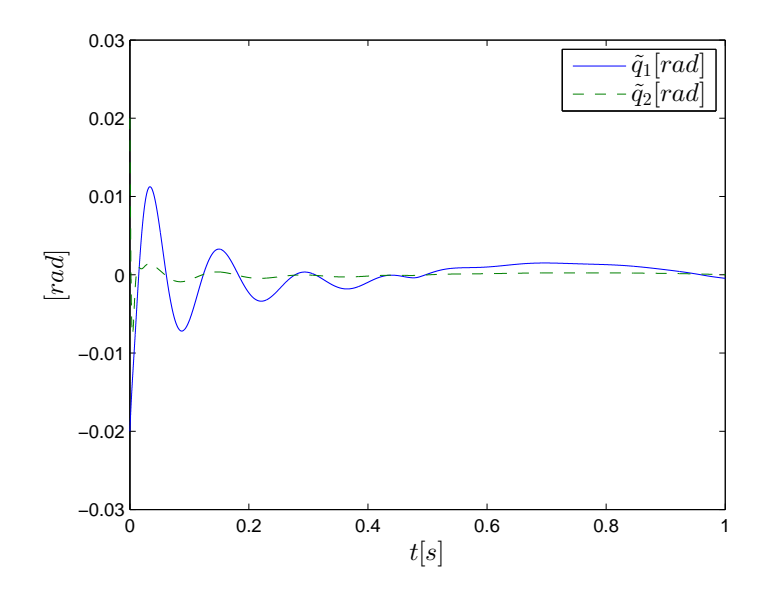

Figura 5.3: Error de seguimiento de trayectoria con  $m_2 = 2.0458$  [kg].

Continuando en la Figura 5.4 y Figura 5.5, se tienen el comportamiento de las corrientes de la fase DQ, para cada motor. En estas gráficas, como se observa, se tienen valores picos de corrientes muy altas en el inicio de la simulación, pero esto ocurre en un tiempo muy corto como para afectar a los PMSM.

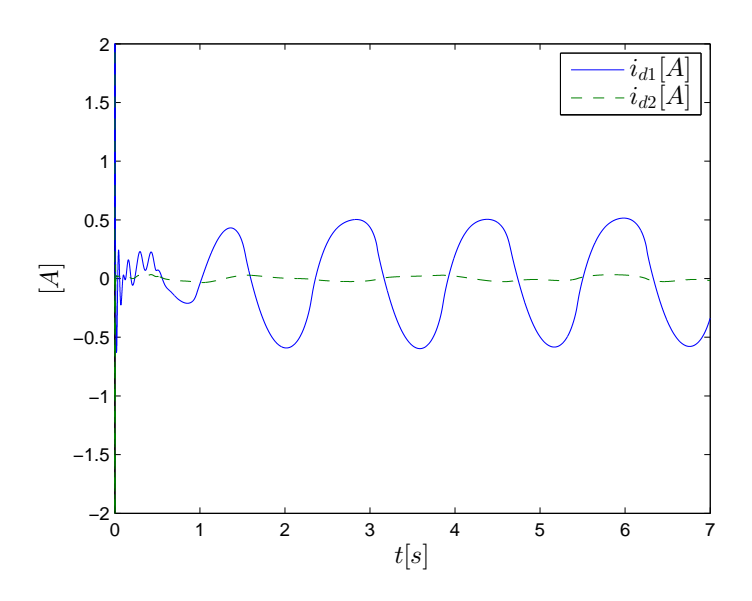

Figura 5.4: Corrientes eléctricas  $i_d$  para los dos PMSM con  $m_2 = 2.0458$  [kg].

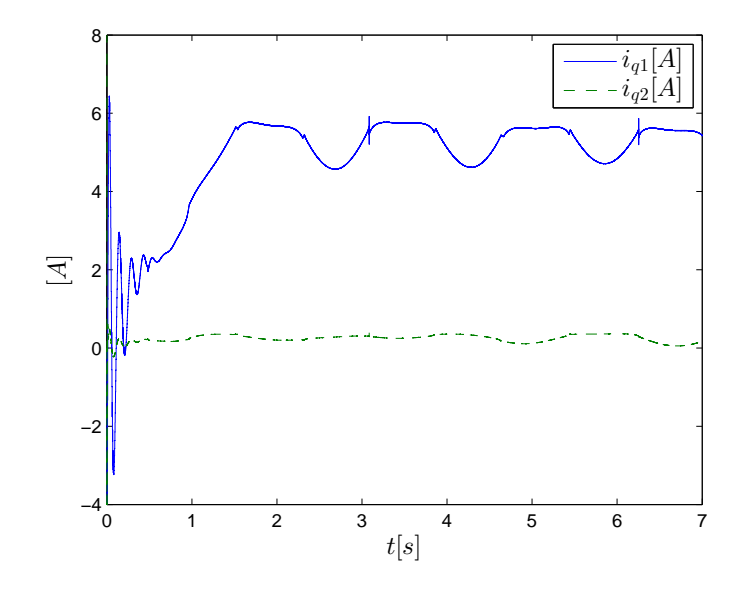

Figura 5.5: Corrientes eléctricas  $i_q$  para los dos PMSM con  $m_2 = 2.0458$  [kg].

Luego, en la Figura 5.6, se puede ver que los pares generados por los dos PMSM's, no pasan los valores límites de par para cada eslabón, mencionados anteriormente, de 15 [ $Nm$ ] para  $\tau_1$  y 4 [ $Nm$ ] para  $\tau_2$ .

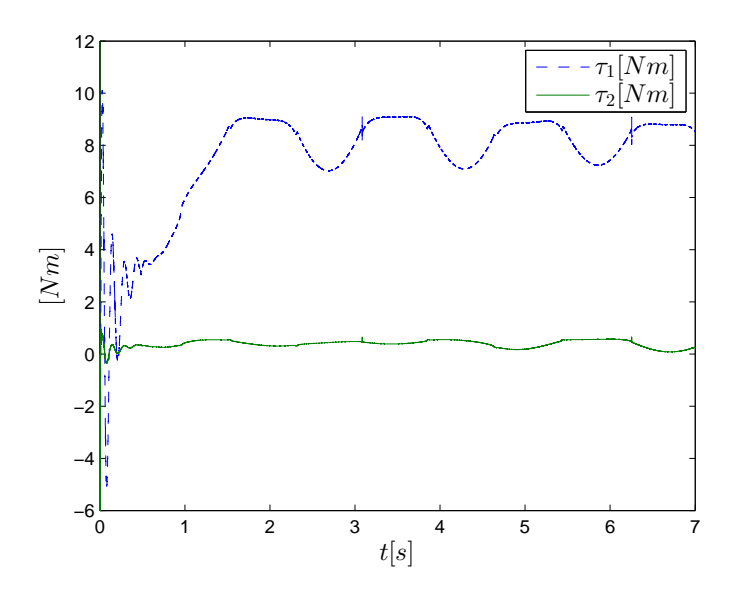

Figura 5.6: Par generado para los eslabones 1 y 2 con  $m_2 = 2.0458$  [kg].

#### 5.2.2 Resultados para  $m_2 = 2.69$  [kg]

Ahora, se presenta el comportamiento del controlador cuando se toma una masa más grande para el eslabón 2 del robot. Para esta prueba se usa  $m_2 = 2.69$  [kg], por lo cual se calculan nuevamente las constantes del robot (ver Tabla 5.5).

| Notación              | Valor   | Unidades       |
|-----------------------|---------|----------------|
| $k_M$                 | 0.1281  | $kg \ m^2$     |
| $k_M'$                | 0.4133  | $kg \ m^2$     |
| $k_{C1}$              | 0.0641  | $kg m^2$       |
| $k_{C2}$              | 0.1281  | $kg \ m^2$     |
| $k_q$                 | 27.5104 | $kg \ m^2/s^2$ |
| $k^\prime$            | 13.7685 | $N$ m          |
| $k_{h1}$              | 0.1495  | $kg \; m^2/s$  |
| $k_{h2}$              | 42.8962 | $N\ m$         |
| $\lambda_{Max}(M(q))$ | 0.4133  | $kg \ m^2$     |
| $\lambda_{min}(M(q))$ | 0.0109  | $kg \ m^2$     |
| $  g(q_d)  _M$        | 12.5326 | $kg m^2/s^2$   |

Tabla 5.5: Constantes del robot manipulador, para  $m_2 = 2.69$  [kg].

Una vez obtenidos estos valores se evalúan las condiciones de estabilidad, usando el anexo A.3 y las mismas ganancias de la Tabla 5.4; con lo cual se verifica que se cumplen todas las condiciones y se procede a realizar la simulación.

A continuación se presentan las gráficas de los comportamientos obtenidos; siendo primero en la Figura 5.7 mostrado el seguimiento de trayectorias; en la Figura 5.8 el error del seguimiento de trayectorias para cada eslabón; en las Figura 5.9 y Figura 5.10, las corrientes de la fase DQ y por último, en la Figura 5.11, los pares generados por los PMSM's.

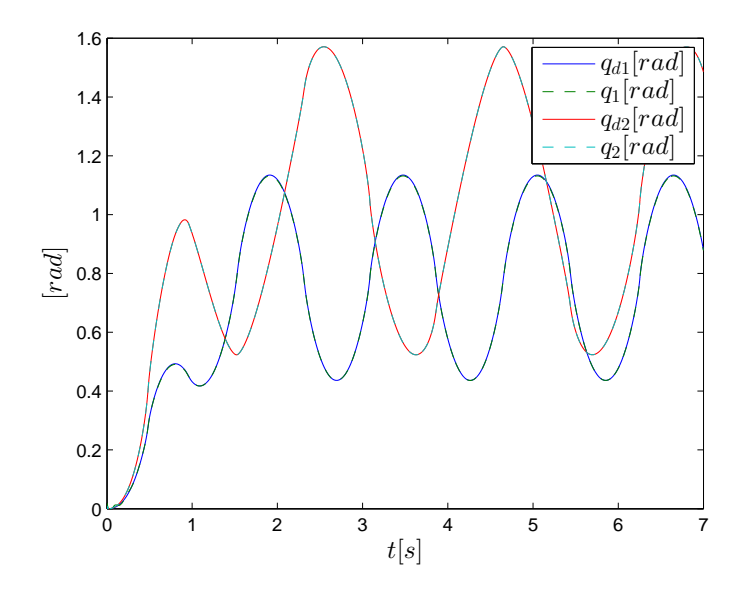

Figura 5.7: Comportamiento del seguimiento de trayectorias para los dos eslabones con  $m_2 =$ 2.69 [kg].

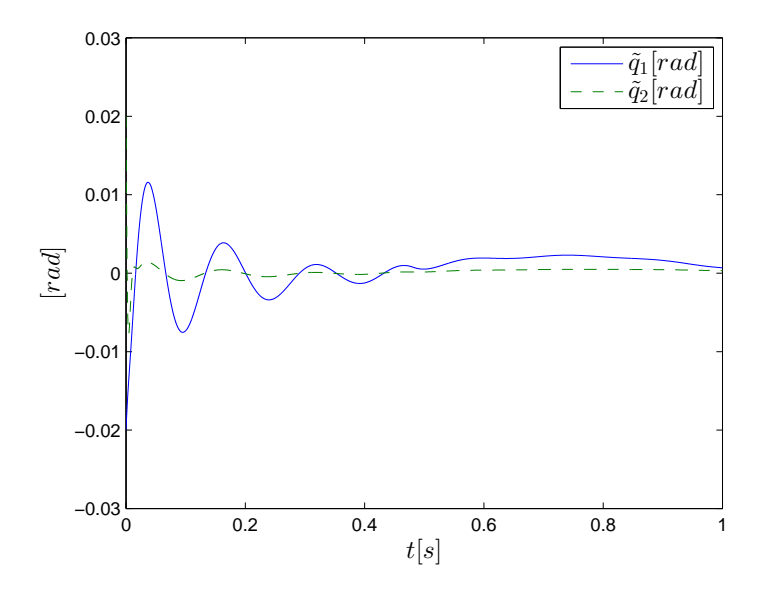

Figura 5.8: Error de seguimiento de trayectoria con  $m_2 = 2.69$  [kg].

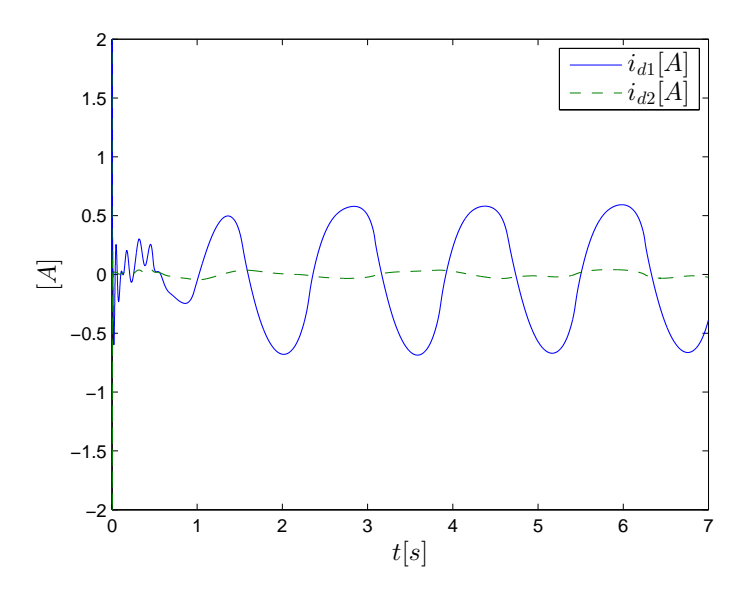

Figura 5.9: Corrientes eléctricas  $i_d$  para los dos PMSM con  $m_2 = 2.69$  [kg].

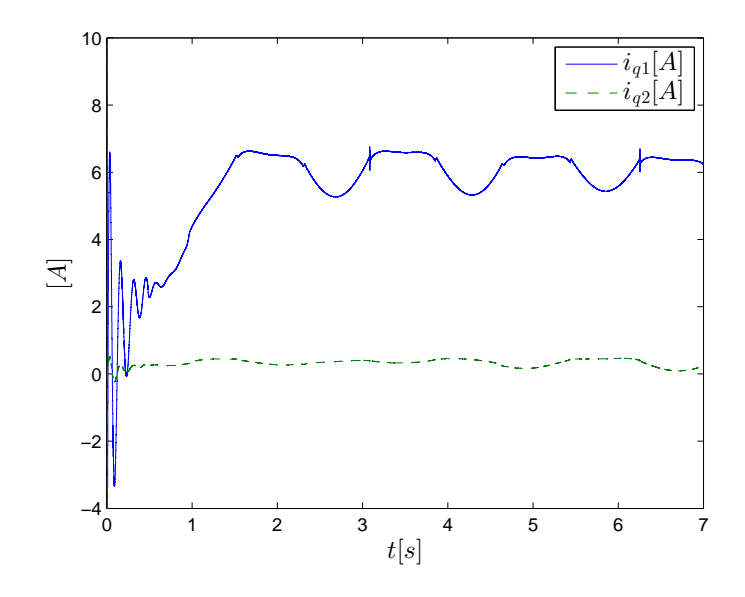

Figura 5.10: Corrientes eléctricas  $i_q$  para los dos PMSM con  $m_2 = 2.69$  [kg].

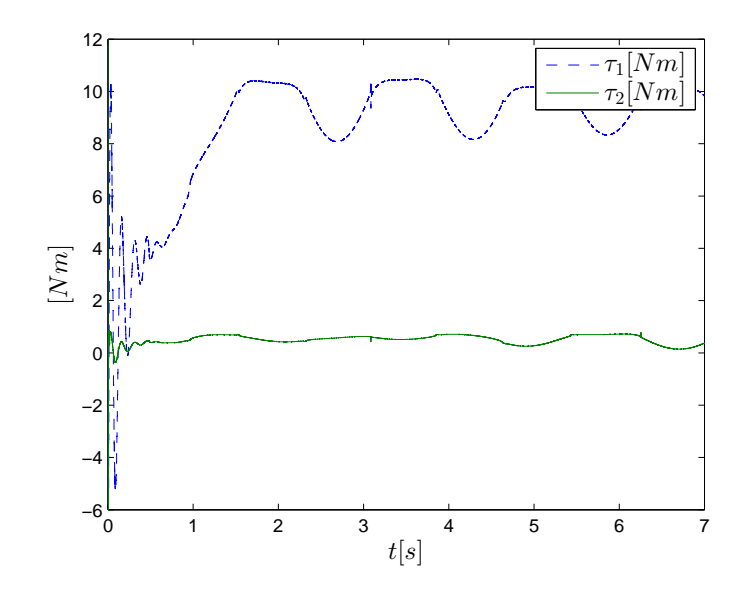

Figura 5.11: Par generado para los eslabones 1 y 2 con  $m_2 = 2.69$  [kg].

En este prueba, se puede ver que al agregar menos de  $1 \lfloor kq \rfloor$  en la masa del eslabón 2, el controlador es robusto y el error del seguimiento de trayectoria, se mantiene oscilando cerca a cero (véase Figura 5.8). Adicionalmente, los pares necesarios para seguir las trayectorias deseadas, respetan los limites mencionados para los dos eslabones. También, todas los estados permanecen acotados.

## 5.2.3 Resultados para  $m_2 = 6$  [kg]

Por último, se realizó una prueba para una masa más grande,  $m_2 = 6$  [kg]; así, que se calcularon las constantes del modelo del robot manipulador (ver Tabla 5.6) y con las ganancias de la Tabla 5.4, se evaluaron las condiciones de estabilidad (usando el anexo A.3); siendo estas últimas, cumplidas.

| Notación              | Valor   | Unidades     |
|-----------------------|---------|--------------|
| $k_M$                 | 0.2858  | $kg \ m^2$   |
| $k_M'$                | 0.6799  | $kg \ m^2$   |
| $k_{C1}$              | 0.1429  | $kg \ m^2$   |
| $k_{C2}$              | 0.2858  | $kg \ m^2$   |
| $k_q$                 | 45.8826 | $kg m^2/s^2$ |
| $k^{\prime}$          | 22.9809 | $N \, m$     |
| $k_{h1}$              | 0.3335  | $kg \ m^2/s$ |
| $k_b$                 | 72.3863 | N m          |
| $\lambda_{Max}(M(q))$ | 0.6799  | $kg \ m^2$   |
| $\lambda_{min}(M(q))$ | 0.0109  | $kg \ m^2$   |
| $  g(q_d)  _M$        | 20.9501 | $kg m^2/s^2$ |

Tabla 5.6: Constantes del robot manipulador, para  $m_2 = 6$  [kg].

Seguidamente, se presentan las gráficas de los comportamientos obtenidos para  $m_2 =$ 6 [kg]; siendo primero en la Figura 5.12 mostrado el seguimiento de trayectorias; en la Figura 5.13 el error del seguimiento de trayectorias para cada eslabón; en las Figura 5.14 y Figura 5.15, las corrientes de la fase DQ y por último, en la Figura 5.16, los pares generados por los PMSM's.

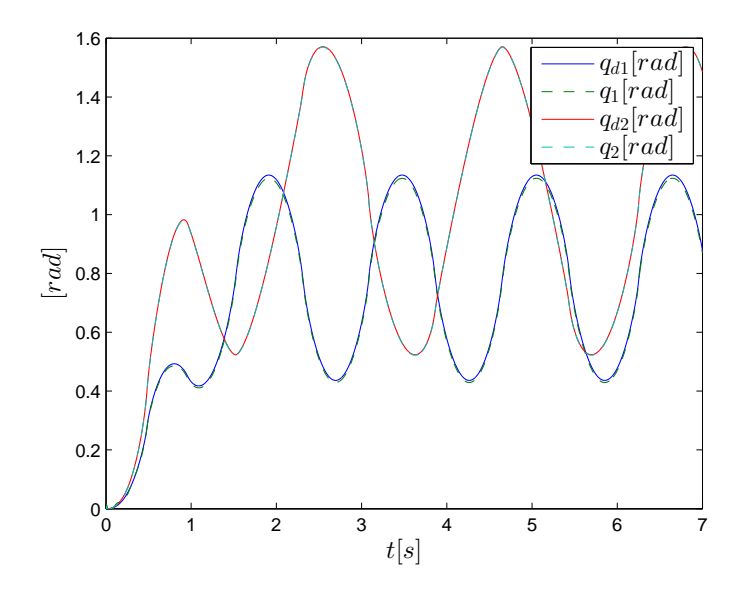

Figura 5.12: Comportamiento del seguimiento de trayectorias para los dos eslabones con  $m_2 = 6$  [kg].

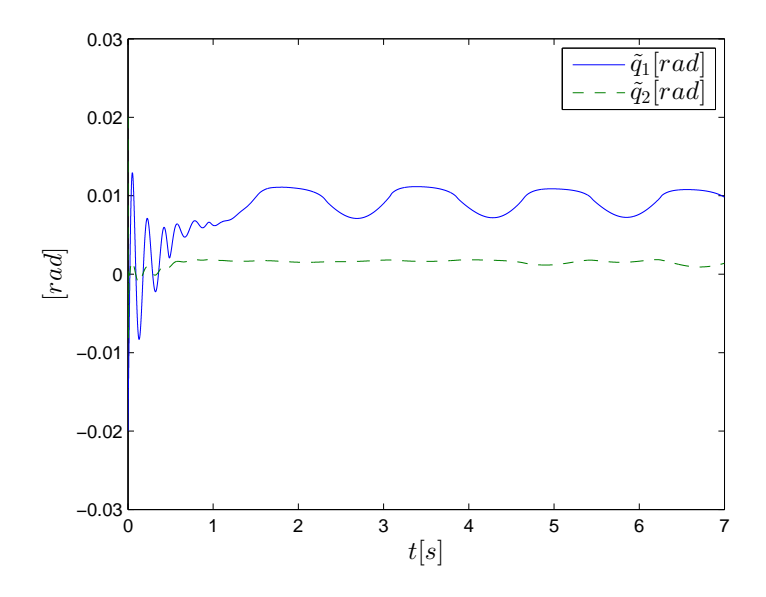

Figura 5.13: Error de seguimiento de trayectoria con  $m_2 = 6$  [kg].
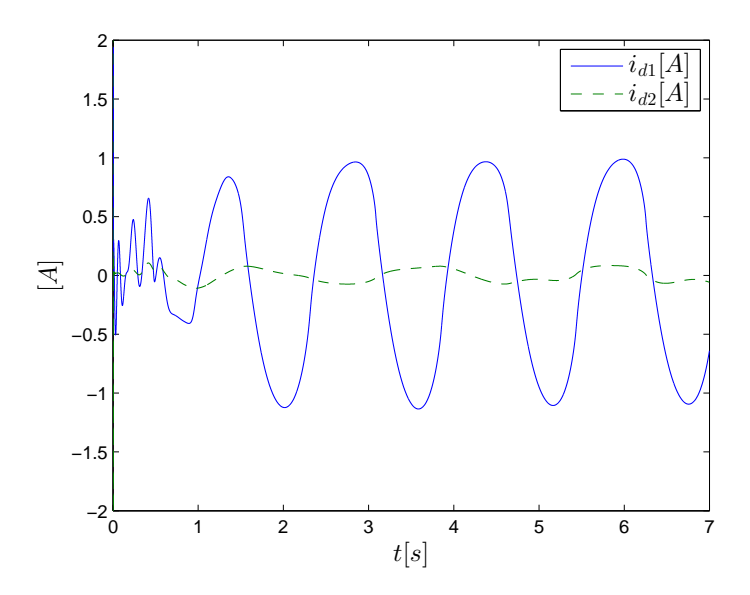

Figura 5.14: Corrientes eléctricas  $i_d$  para los dos PMSM con  $m_2 = 6$  [kg].

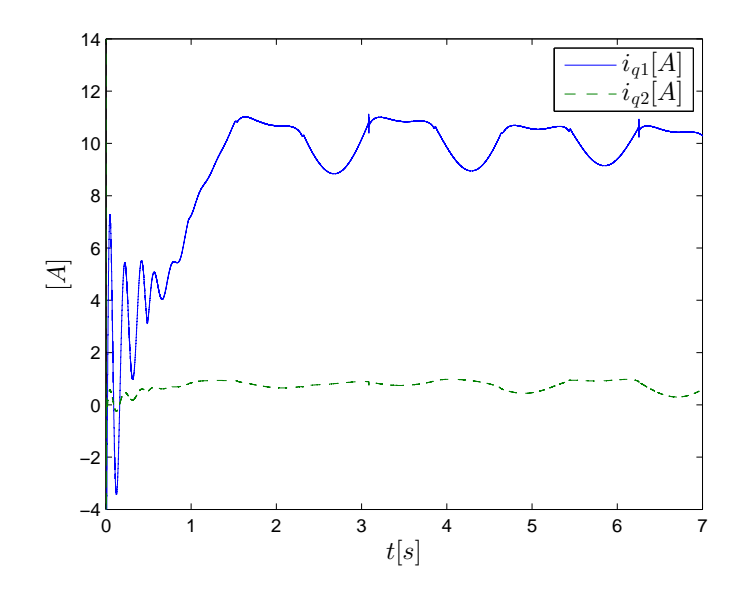

Figura 5.15: Corrientes eléctricas  $i_q$  para los dos PMSM con  $m_2 = 6$  [kg].

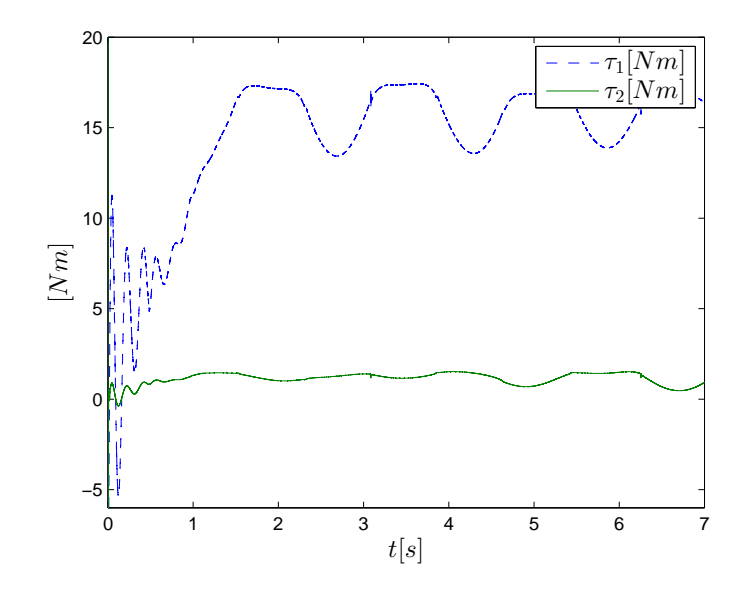

Figura 5.16: Par generado para los eslabones 1 y 2 con  $m_2 = 6$  [kg].

En este último experimento, se puede apreciar en la Figura 5.16 que al considerar  $m_2 = 6$  [kg], es decir tres veces la masa nominal, no se cumple con los límites de par para el motor del eslabón 1; puesto que para mantener al sistema controlado, el motor requiere un par de aproximadamente  $\tau_1 = 17$  [Nm]. Además, aunque el controlador es robusto ante las variaciones de los parámetros, en el sentido de que los errores de seguimiento de trayectoria permanecen acotados (véase Figura 5.13); para el eslabón 1, se puede ver claramente un error de estado estacionario diferente de cero, un poco más grande que el presentado en la Figura 5.8.

También, de estas gráficas, se resalta que sin importar que se escoja una condición inicial de la posición de los eslabones diferente de cero, el sistema es estable y tanto las posiciones de los eslabones, como las corrientes se encuentran acotados; lo cual corrobora la teoría expuesta en el capitulo 3.

Adicionalmente, los resultados obtenidos en las gráficas tienen un comportamiento muy similar a los resultados reportados en Carrillo-Serrano et al. (2011). Por lo cual, es importante resaltar que este trabajo brinda un estudio formal sobre el control PD con precompensación y filtro para el seguimiento de trayectorias de un robot manipulador equipado con PMSM's; y no mejorar el comportamiento reportado por otros investigadores.

# **Capítulo 6 CONCLUSIONES**

Se obtuvo una prueba matemática de estabilidad con un controlador PD más precompensación para asegurar la estabilidad del seguimiento de trayectorias en un robot manipulador de n grados de libertad, cuando se considera de manera explícita la dinámica del PMSM como actuador y usando un filtro pasa altas de posición. No obstante, se realizó una simulación para un robot de dos grados de libertad.

También, se obtuvieron reglas de sintonía para evaluar las ganancias del controlador a priori a la implementación que se realice en el robot manipulador.

Es importante resaltar que el filtro juega un papel muy importante en el desempeño del sistema; es decir, no sólo sirve para evitar el ruido producido cuando se usa la derivada numérica y obtener una medida de la velocidad angular de los motores. Matemáticamente, el polo del filtro interviene de tal forma que, permite aumentar o reducir los valores de las ganancias de los controladores PI's del FOC, lo cual es relevante en el momento de llevar a cabo la implementación práctica, debido a la amplificación de ruido, saturación del amplificador de potencia y los recursos de computo necesarios.

Por otro lado, el polo del filtro afecta la estabilidad relativa del sistema en lazo cerrado, porque la velocidad estimada es cada vez más diferente conforme el polo es mas cercano al origen.

Finalmente, se destaca que al realizar diferentes variaciones de parámetros en la simulación (condiciones iniciales de los eslabones y masas para el eslabón 2), el controlador es robusto y los estados del sistema permanecen acotados.

## **BIBLIOGRAFÍA**

- Astolfi, Alessandro, Dimitrios Karagiannis and Romeo Ortega. 2008. Nonlinear and adaptive control with applications. Communications and Control Engineering Springer London London.
- Campa, Ricardo, Elio Torres, Francisco Salas and Víctor Santibáñez. 2008. On modeling and parameter estimation of brushless DC servoactuators for position control tasks. IFAC Proceedings Volumes 41(2):2312–2317.
- Campa, Ricardo, Rafael Kelly and Victor Santibanez. 2004. Windows-based real-time control of direct-drive mechanisms: platform description and experiments. Mechatronics 14(9):1021–1036.
- Carrillo-Serrano, Roberto Valentín, Victor Manuel Hernández-Guzmán and Víctor Santibáñez. 2011. PD control with feedforward compensation for rigid robots actuated by brushless DC motors. Robotica 29(04):507–514.
- Cervantes, Ilse and Jose Alvarez-Ramirez. 2001. On the PID tracking control of robot manipulators. Systems & Control Letters 42(1):37–46.
- Chen, Chieh-Li, Tung-Chin Wu and Chao-Chung Peng. 2011. Robust trajectories following control of a 2-link robot manipulator via coordinate transformation for manufacturing applications. Robotics and Computer-Integrated Manufacturing 27(3):569–580.
- Choi, Youngjin and Wan Kyun Chung. 2004. PID trajectory tracking control for mechanical systems. 298 Springer.
- Correa Martínez, Froylán. 2014. Desarrollo e implementación de una arquitectura abierta

eléctrica y electrónica para un robot de 6 grados de libertad PhD thesis Universidad Autónoma de Querétaro.

Craig, John J. 2006. Robótica. 3 Pearson Educación México.

- Dawson, Darren M, Jun Hu and Timothy C Burg. 1998. Nonlinear control of electric machinery. Marcel Dekker, Inc.
- De Wit, C.C. and N. Fixot. 1992. Adaptive control of robot manipulators via velocity estimated feedback. IEEE Transactions on Automatic Control 37(8):1234–1237.
- Glumineau, Alain and Jesus de Leon Morales. 2015. Sensorless AC Electric Motor Control: Robust Advanced Design Techniques and Applications. Springer.
- Hernández-Guzmán, Victor Manuel and Jorge Alberto Orrante-Sakannasi. 2016. Global PID position regulation of rigid robots withouth velocity measurements. Sometido a International Journal of Control .
- Hernández-Guzmán, Victor Manuel, Ramón Silva-Ortigoza and Roberto Valentín Carrillo-Serrano. 2013. Control Automático: Teoría de diseño, construcción de prototipos, modelado, identificación y pruebas experimentales. Colección Cidetec.
- Hernández Ordóñez, Martín, Manuel Benjamín Ortiz Moctezuma, Carlos Adrián Calles Arriaga and Juan Carlos Rodríguez Portillo. 2015. Robótica: Análisis, modelado, control e implementación. OmniaScience Scholar .
- Hsu, Liu and Fernando Lizarralde. 1993. Variable Structure Adaptive Tracking Control of Robot Manipulators without Joint Velocity Measurement. El'etrica, COPPE/UFRJ, Rio de Janeiro 1:145–148.
- International Federation of Robotics. 2015. **URL:** *http://www.ifr.org/industrial-robots/statistics/*
- Kelly, R., R. Ortega, A. Ailon and A. Loria. 1994. Global regulation of flexible joint robots using approximate differentiation. IEEE Transactions on Automatic Control 39(6):1222– 1224.
- Kelly, Rafael and Ricardo Salgado. 1994. PD control with computed feedforward of robot manipulators: A design procedure. Robotics and Automation, IEEE Transactions on 10(4):566–571.
- Kelly, Rafael, Victor Santibáñez Davila and Julio Antonio Loría Perez. 2005. Control of robot manipulators in joint space. Springer Science & Business Media.
- Khalil, Hassan K. 2014. Nonlinear control. Pearson Higher Ed.
- Khorrami, Farshad, Prashanth Krishnamurthy and Hemant Melkote. 2003. Modeling and Adaptive Nonlinear Control of Electric Motors. Springer Science & Business Media.
- Lee, M. C., S. J. Go, M. H. Lee, C. S. Jun, D. S. Kim, K. D. Cha and J. H. Ahn. 2001. A robust trajectory tracking control of a polishing robot system based on CAM data. Robotics and Computer-Integrated Manufacturing 17:177–183.
- Loria, Antonio. 2016. Observers are Unnecessary for Output-Feedback Control of Lagrangian Systems. IEEE Transactions on Robotics and Automation 61(4):905–920.
- Lyshevski, Sergey Edward. 1999. Electromechanical Systems, Electric Machines, and Applied Mechatronics. CRC Press.
- Lyshevski, Sergey Edward. 2008. Electromechanical Systems and devices. CRC Press.
- Nicosia, S. and P. Tomei. 1995. A tracking controller for flexible joint robots using only link position feedback. IEEE Transactions on Automatic Control 40(5):885–890.
- Nunes, Eduardo V. L. and Liu Hsu. 2010. Global tracking for robot manipulators using a simple causal PD controller plus feedforward. Robotica 28(01):23–34.
- Ollero Baturone, Aníbal. 2001. Robótica: manipuladores y robots móviles. Marcombo.
- Orozco Manriquez, Ernesto Alonso. 2009. Modelado, identificación y control de un robot manipulador de dos grados de libertad PhD thesis CITEDI-IPN.
- Ortega, Romeo, Julio Antonio Loría Perez, Per Johan Nicklasson and Hebertt Sira-Ramirez. 1998. Passivity-based Control of Euler-Lagrange Systems: Mechanical, Electrical and Electromechanical Applications. Springer Science & Business Media.
- Ortiz Moctezuma, Manuel Benjamin. 2015. Sistemas dinámicos en tiempo continuo: Modelado y simulación. OmniaScience.
- Paes, Koen, Wim Dewulf, Karel Vander Elst, Karel Kellens and Peter Slaets. 2014. Energy efficient trajectories for an industrial ABB robot. Procedia CIRP 15:105–110.
- Qu, Zhihua. 1992. Global stability of trajectory tracking of robot under PD control. Control Applications, 1992., First IEEE Conference on. IEEE :8–12.
- Ramírez Rangel, Francisco Javier. 2013. Control neuronal para un robot rígido de dos grados de libertad PhD thesis Universidad Autónoma de Querétaro.
- Romero, J. and R. Ortega. 2013. A Globally Exponentially Stable Tracking Controller for Mechanical Systems with Friction Using Position Feedback. NOLCOS 2013. Toulouse, France :371–376.
- Romero, J.G., I. Sarras and R. Ortega. 2013. A globally exponentially stable tracking controller for mechanical systems using position feedback. American Control Conference (ACC), 2013. :4969–4974.
- Texas-Instruments. 2013. Sensorless Field Oriented Control of 3-Phase Permanent Magnet Synchronous Motors.

**URL:** *http://www.ti.com/lit/an/sprabq3/sprabq3.pdf*

- Tomei, Patrizio. 1991. A simple PD controller for robots with elastic joints. Automatic Control, IEEE Transactions on 36(10):1208–1213.
- Yarza, Antonio and Vıctor Santibánez. 2009. Control de Robots Manipuladores: Analisis de Estabilidad vıa Perturbaciones Singulares.

#### **A. PROGRAMAS UTILIZADOS**

```
A.1. Código para calcular el modelo del robot manipulador
```

```
function [qpp1,qpp2] = \text{fon}(T1,T2,q1,q2,qp1,qp2)g=9.81; %m/s^2
m1=6.5225; %kg
m2=2.0458; %kg
l1=0.26; %m
%l2=0.26;%m
lc1=0.0983;%m
lc2=0.0229;%m
I1=0.1213; %kg/m^2
I2=0.0116; %kg/m^2
%Friccion Viscosa
% b1=0.35;
b2=0.25i\texttt{M}=[\texttt{ml}*(\texttt{lc}1^2)*\texttt{m}2*((\texttt{ll}2)+(\texttt{lc}2^2)*+\texttt{2}*l1* \texttt{lc}2*\texttt{cos}(q2))+\texttt{ll}+1\texttt{c2}^*)\texttt{m2}*(\texttt{lc}2^2)*\texttt{m2}*(\texttt{cl}2)+\texttt{ll}2*1\texttt{c2}^*)\texttt{m2}m2*(lc2^2)+m2*l1*lc2*cos(q2)+I2, m2*(lc2^2)+I2];
C=[-m2*ll*lc2*sin(q2)*qp2, -m2*ll*lc2*sin(q2)*(qp1+qp2);m2*ll*lc2*qp1*sin(q2), 0];
G=[(m1*1c1+m2*11)*sin(q1)+m2*1c2*sin(q1+q2);m2*lc2*sin(q1+q2)];
T=[T1;T2] ;
qp=[qp1;qp2];qpp=M\(T-C*qp-G*g);
qpp1=qpp(1);qpp2=qpp(2);
```
#### A.2. Código para obtener los parámetros de pre-compensación

```
function [F1,F2] = fcn(qd1,qd2,qpd1,qpd2,qppd1,qppd2)
g=9.81; %m/s^2
m1=6.5225; %kg
m2=2.0458; %kg
l1=0.26; %m
%l2=0.26;%m
lc1=0.0983;%m
lc2=0.0229;%m
I1=0.1213; %kg/m^2
I2=0.0116; %kg/m^2
%Friccion Viscosa
b1=0.35;% b2=0.25;
\texttt{M=[ml*(lcl^2)+m2*((l1^2)+(lc2^2)+2*ll*lc2*cos(qd2))+11+12 \quad , \quad m2*(lc2^2)+m2*ll*lc2*cos(qd2)+12;\quad \  m4*(lc2^2)+m2*ll*lc2*cos(qd2)+12;\quad \  m5*(lc2^2)+m2*ll*lc2*ca(3k)+m2*lc2*ca(3k)+m2*lc2*ca(3k)+m2*lc2*ca(3k)+m2*lc2*ca(3k)+m2*lc2*ca(3k)+m2*lc2*ca(3k)+m2*lc2*ca(3k)+m2*lc2*ca(3k)+m2*lc2m2*(1c2^2)+m2*11*lc2*cos(qd2)+I2, m2*(1c2^2)+I2];C=[-m2*11*lc2*sin(qd2)*qpd2, -m2*11*lc2*sin(qd2)*(qpd1+qpd2);m2*l1*lc2*qpd1*sin(qd2) , 0];
G=[(m1*1c1+m2*11)*sin(qd1)+m2*1c2*sin(qd1+qd2);m2*lc2*sin(qd1+qd2)];
qpd=[qpd1;qpd2];
qppd=[qppd1;qppd2];
F=M*qppd+C*qpd+G*g;
F1=F(1);\mbox{\texttt{F2}}\mbox{=} \mbox{\texttt{F}} ( 2 ) \emph{\texttt{F}}
```
### A.3. Programa para evaluar condiciones de estabilidad del sistema

```
clc;clear all;close all;
%% PARAMETROS DEL ROBOT DE DOS GRADOS
g=9.81; \frac{8}{1} \frac{8}{1} \frac{6}{5} \frac{2}{2}m1=6.5225; %kg
m2=2.0458;
11=0.26; %m
12=0.26; %m
lc1=0.0983;%m
lc2=0.0229;%m
I1=0.1213; \frac{100}{1213}I2=0.0116; %kg/m^2
%% PARAMETROS DEL MOTOR (PMSM)
Flx=0.0106;
Np=120;
```

```
Ld=0.00636;
Lq=0.00672;
Rq=1.9;
Rd=Rq;
KT2=Np*Flx*sqrt(3/2);
KT1=Np*(Ld-Lq);
Lq1=diag([Lq Lq]);
Ld1=diag([Ld Ld]);
Kt2=diag([Np*Flx*sqrt(3/2) Np*Flx*sqrt(3/2)]);
Rq1=diag([Rq Rq]);
Rd1=Rq1;
\verb|Ktl=diag([ (Np*(Ld-Lq)) (Np*(Ld-Lq)) ]| ;%% GANANCIAS DEL FILTRO
A1=4500;
A2=3500;
A = diag([A1 A2]);%% PARAMETROS DE CONTROLADORES
%% Controlador PD
Kp1=800;
Kp2=500;
Kd1=5.6;
Kd2=2.3;
%% Controladores PI (FOC)
%Motor1
%Vq
alf_qp1=21000.0;
alf_qi1=40.0;
%Vd
alf_dpl=2.0;
alf di1=40.0;%Motor2
8Vqalf_qp2=21000.0;
alf_qi2=40.0;
%Vd
alf_dp2=2.0; \,alf_di2=40.0;
alfaqp=diag([alf_qp1 alf_qp2]);
alfadp=diag([alf_dp1 alf_dp2]);
Kp=diag([Kp1 Kp2]);
Kd=diag([Kd1 Kd2]);
gama=0.1;
delta=100955;
```

```
eta1=0.7;
%% -------------CALCULAR PARAMETROS EXTRAS DEL ROBOT------------------
b1=pi/4;b2=pi/3;cl=pi/9;cl=pi/6;
w1=4; w2=3;TS=0.01;t=0;for i=1:1000
qd1(i)=b1*(1-exp(-2*t.^3))+c1*(1-exp(-2*t.^3))*sin(w1*t);
qd2(i)=b2*(1-exp(-2*t.^3))+c2*(1-exp(-2*t.^3))*sin(w2*t);
t=t+TS;end
nor=sqrt(qd1.^2+qd2.^2);
qpd1=[0 \text{ diff}(qd1)]*(1/TS);qpd2=[0 diff(qd2)]*(1/TS);
nor1=sqrt(qpd1.^2+qpd2.^2);
qppdl=[0 0 ditf(qdl,2)];qppd2=[0 0  diff(qd2,2)];
nor2=sqrt(qppd1.^2+qppd2.^2)*(1/(TS^2));
qdmax=max(nor);%1,9226
qpdmax=max(nor1);%2,3340
qppdmax=max(nor2);%9.5197
%% PARA LOS PARAMETROS DEPENDIENTES DE M
n=2;%MATRIZ DE NXN
\texttt{MatrixM=[ml* (lc1^2)+m2*((ll1^2)+(lc2^2)+2*ll*lc2)+11+12 \quad ,\ m2*(lc2^2)+m2*ll*lc2+I2;\nonumberm2*(lc2^2)+m2*l1*lc2+I2, m2*(lc2^2)+I2];
lambdaMinM=min(eig(MatrizM));
lambdaMaxM=max(eig(MatrizM));
km=n*n*2*m2*l1*lc2;
kprimaM=lambdaMaxM;
%% PARA C
kc1=n*n*m2*l1*lc2;
kc2=n*n*n*m2*l1*lc2;
%% PARA G
kg=n*((m1*lc1)+(m2*l1)+m2*lc2)*g;
gl=((ml*lc1)+(m2*ll1)*sin(qdl)*g+m2*lc2*g*sin(qdl+qd2);g2=m2*lc2*sin(qd1+qd2)*g;
gmax=max(sqrt(g1.^2+g2.^2));%10.8950
q1=pi/2;
q2=0;g11 = ((m1 * 1c1 + m2 * 11) * sin(q1) + m2 * 1c2 * sin(q1 + q2)) * g;g22=(m2*lc2*sin(q1+q2))*g;f=norm([g11;g22]);
kprima=max(f);
%VALORES DE FUNCION SATURACION
s1=kg+(km*qppdmax)+(kc2*max(nor1.^2));
```

```
s2=2*(kprima+(kprimaM*qppdmax)+(kc1*max(nor1.^2)));
kh1=kc1*qpdmax;
kh2=s2/tanh(s2/s1);%% Matriz Definida Positiva %%%%%%%%%%%%%%%%%%%%%%%%%%%%%%%%%%%%%}
%%EVALUAR CONDICIÓN 1
c11=islogical(eig(Lq1)>0);
c21=islogical(eig(Ld1)>0);
c31=islogical(eig(Kd*inv(A))>0);
c41=islogical(eig(alfaqp)>0);
c51=islogical(eig(alfadp)>0);
%%EVALUAR CONDICIÓN 2.1
c61=islogical(min(eig(Kp))>0);
%%EVALUAR CONDICIÓN 2.2
c71=islogical(min(eig(Kp))>(gama*lambdaMaxM)^2/lambdaMinM);
c81=islogical(max(eig(Kp))>=c71);
if (c11 && c21 && c31 && c41 && c51 && c61 && c71 && c81)
   fprintf('La función de Lyapunov es definida positiva y ');
end
%% EVALUAR CONDICIÓN 3----------------------------------
%% ESTABLECER MATRIZ
V=zeros(5,5);
V(1,1)=-gama*kh2+gama*min(eig(Kp));
V(1,2) = -(gamma/2)*kh1-(gamma/2)*kc1*qpdmax-(kh2/2);V(1,3) = -(gamma/2)*norm(Kd);V(1, 4) = 0;V(1,5) = -(gamma/2)*norm(Kt2);V(2,1) = - (gama/2)*kh1-(gama/2)*kc1*qpdmax-(kh2/2);
V(2,2)=delta;
V(2,3)=0;V(2, 4) = 0;V(2,5) = -(1/2)*norm(Lq1*inv(Kt2)*(Kp+(Kd*A)));
V(3,1) = -(gamma/2)*norm(Kd);V(3,2)=0;V(3,3)=min(eig(Kd))*eta1;V(3, 4) = 0;V(3,5) = -(1/2)*norm(Lq1*inv(Kt2)*(Kd*A));
V(4,1)=0;V(4,2)=0;V(4,3)=0;V(4,4)=min(eig(alfadp+Rd1));
V(4,5)=0;V(5,1) = -(gamma/2)*norm(Kt2);V(5,2) = -(1/2)*norm(Lq*inv(Kt2)*(Kp+(Kd*A)));
V(5,3) = -(1/2)*norm(Lq*inv(Kt2)*(Kd*A));V(5, 4) = 0;
```

```
71
```

```
V(5,5)=min(eig(alfagn+Rq1));
%% EVALUAR MATRIZ DEFINIDA POSITIVA
M1=V(1,1);M2=det([V(1,1:2);V(2,1:2)]);
M3=det([V(1,1:3);V(2,1:3);V(3,1:3)]);
\texttt{M4=det}(\,[\,V(\,1\,,\,1\,:\,4\,):V(\,2\,,\,1\,:\,4\,):V(\,3\,,\,1\,:\,4\,):V(\,4\,,\,1\,:\,4\,)\,]\,):M5=det([V(1,1:5);V(2,1:5);V(3,1:5);V(4,1:5);V(5,1:5)]);
if (M1>0 && M2>0 && M3>0 && M4>0 && M5>0)
    fprintf('La matriz es Estable');
end
```